## **Počítačová grafika letem světem**

**© 2002 Jiří Sochor FI MU Brno**

sochor@fi.muni.cz http://www.fi.muni.cz/usr/sochor/

## Analýza a syntéza obrazu

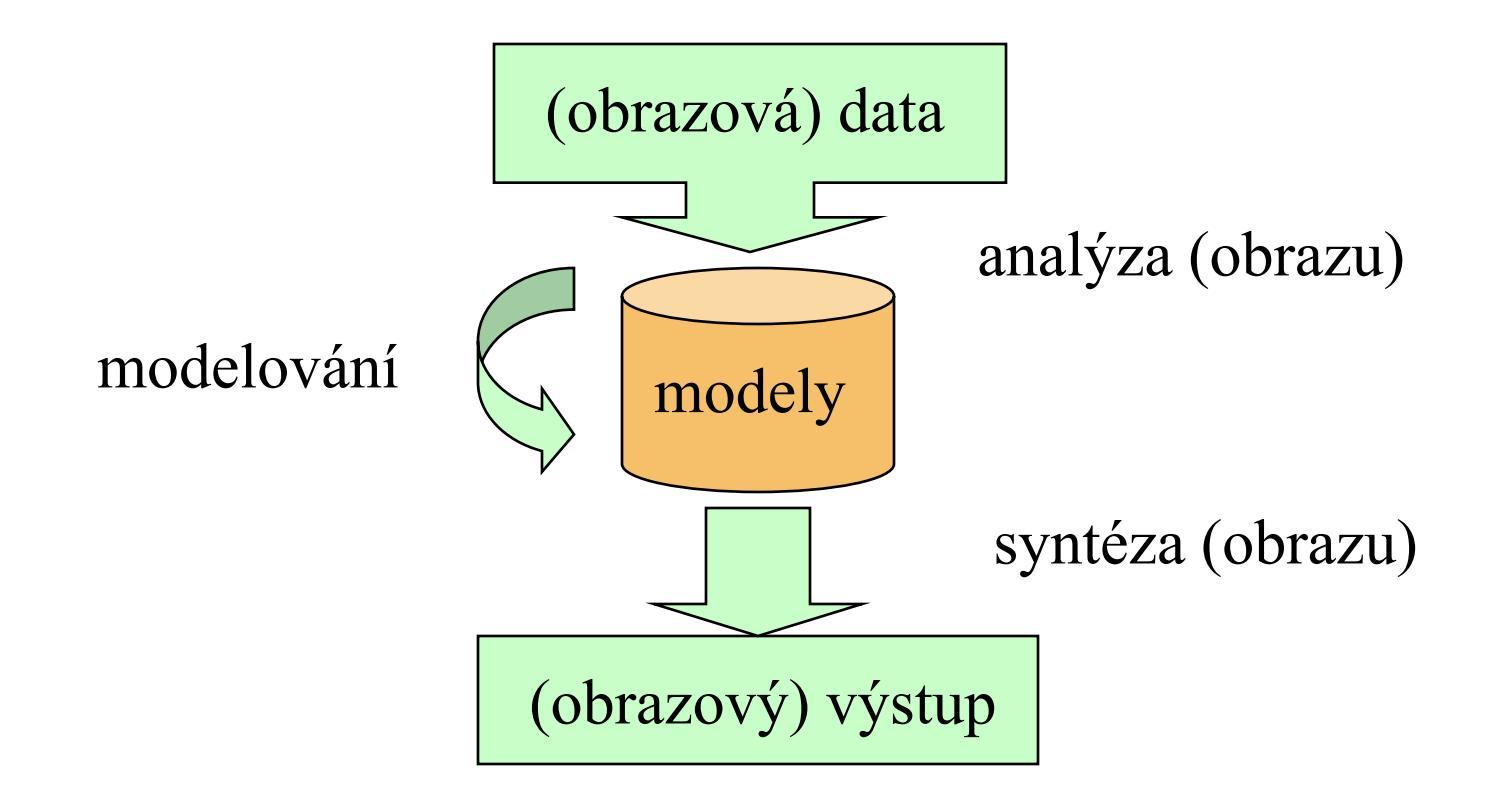

### Vizualizace

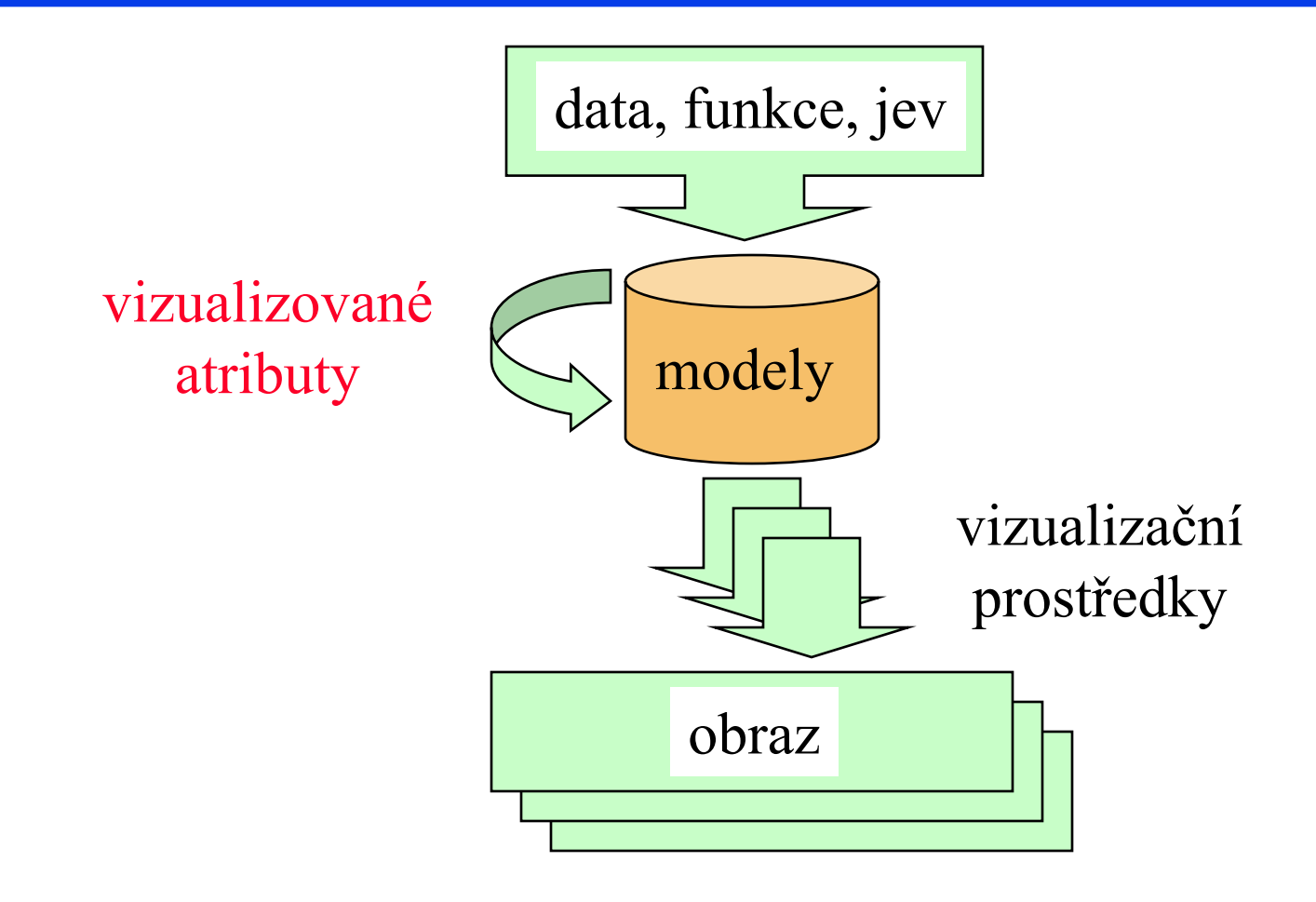

## Problémové okruhy

- co a jak nakreslit
- jak to vytvořit
- jak se na to podívat
- jak to osvětlit
- jak modelovat "realitu"
- jak to rychle vypočítat

# Něco o tvrdém vybavení

## Displeje

první displeje byly *vektorové* displeje

- Electronový paprsek sledoval čáry
- obraz definován sekvencí koncových bodů
- drátové zobrazení, bez vypňování

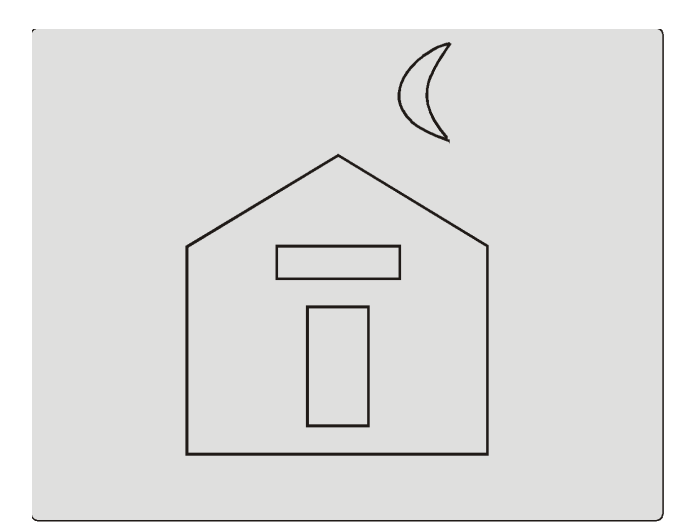

(a) Ideal line drawing

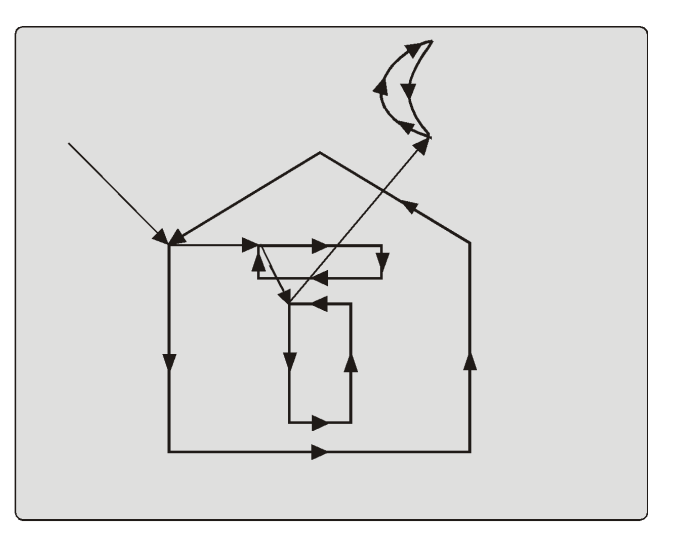

(b) Random scan

## **Displeje**

- ◆ Rastrové displeje
	- elektronový paprsek prochází po pravidelné dráze
	- obraz je 2D pole pixelů
	- rychlé, chyby vzorkování
- Každý pixel má b bitů pro barvu  $-$  B&W: 1 bit
	-
	- Základní barvy: 8, 15, 16, 24 bits
	- špičkové: 96 bits

## Displeje

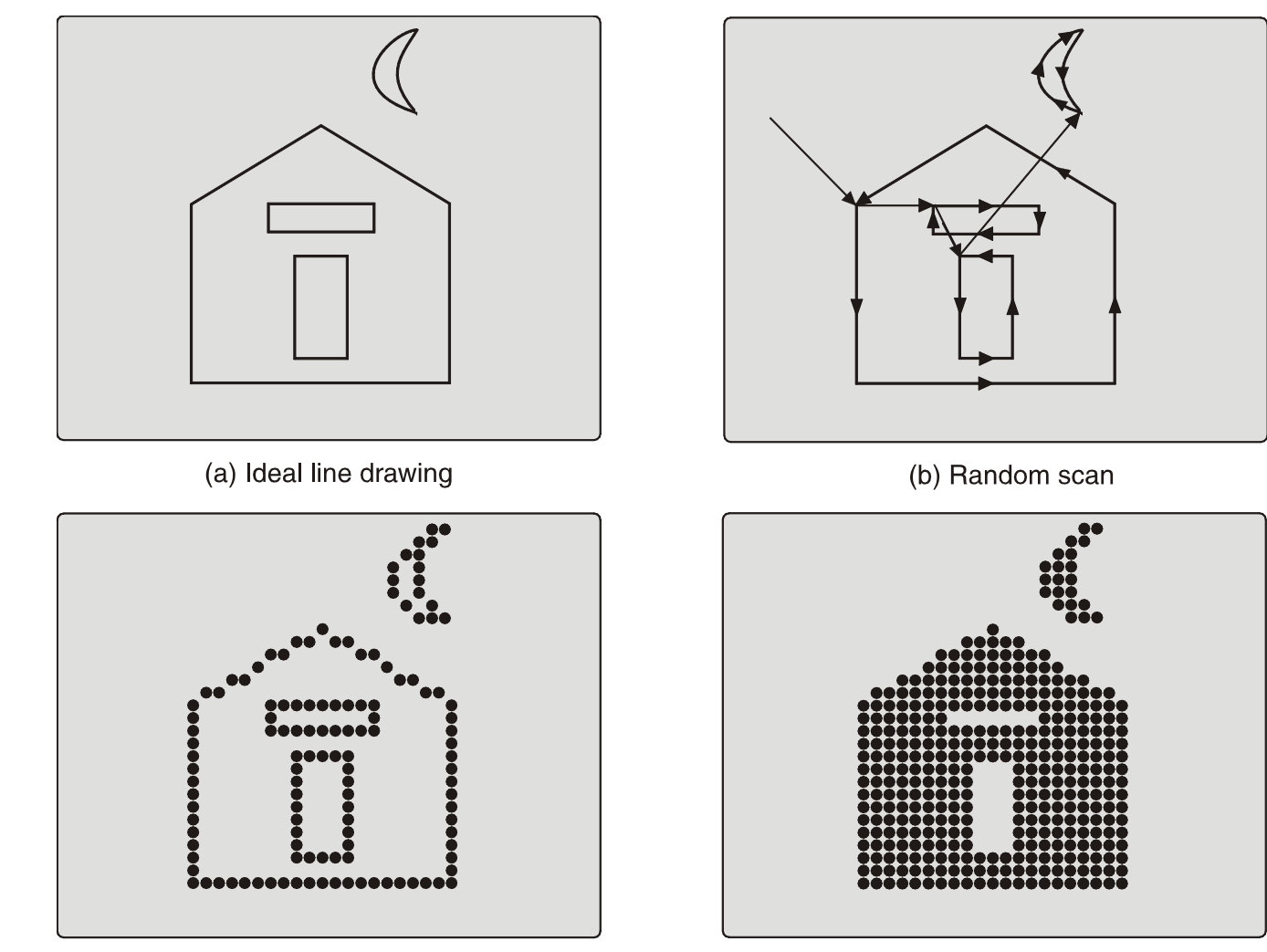

(c) Raster scan with outline primitives PB001: *Základy počítačové grafiky*, 30.11.2009 © J.Sochor, FI MU Brno

(d) Raster scan with filled primitives

## Displeje a obrazové paměti

- rastrový obraz je uložen v paměti jako 2D pole pixelů – obrazová paměť
- barva každého pixelu určuje intenzitu paprsku
- ◆ Video hardware čte obrazovou paměť  $60 + Hz$ 
	- změny v obrazové paměti se ukazují na obrazovce => dvojitá paměť
	- přepnutí pamětí po dokončení kresby snímku

## Displeje a obrazové paměti

## Obrazová paměť

 $|000000000000000011100000000000000000|$ 000000000000111111111110000000000000 000000011111111111111111111100000000 000000011111110000000111111100000000 000000011111111111111111111100000000 000000011111111100011111111100000000 000000011111111100011111111100000000 000000011111111100011111111100000000 000000011111111100011111111100000000 000000011111111111111111111100000000 

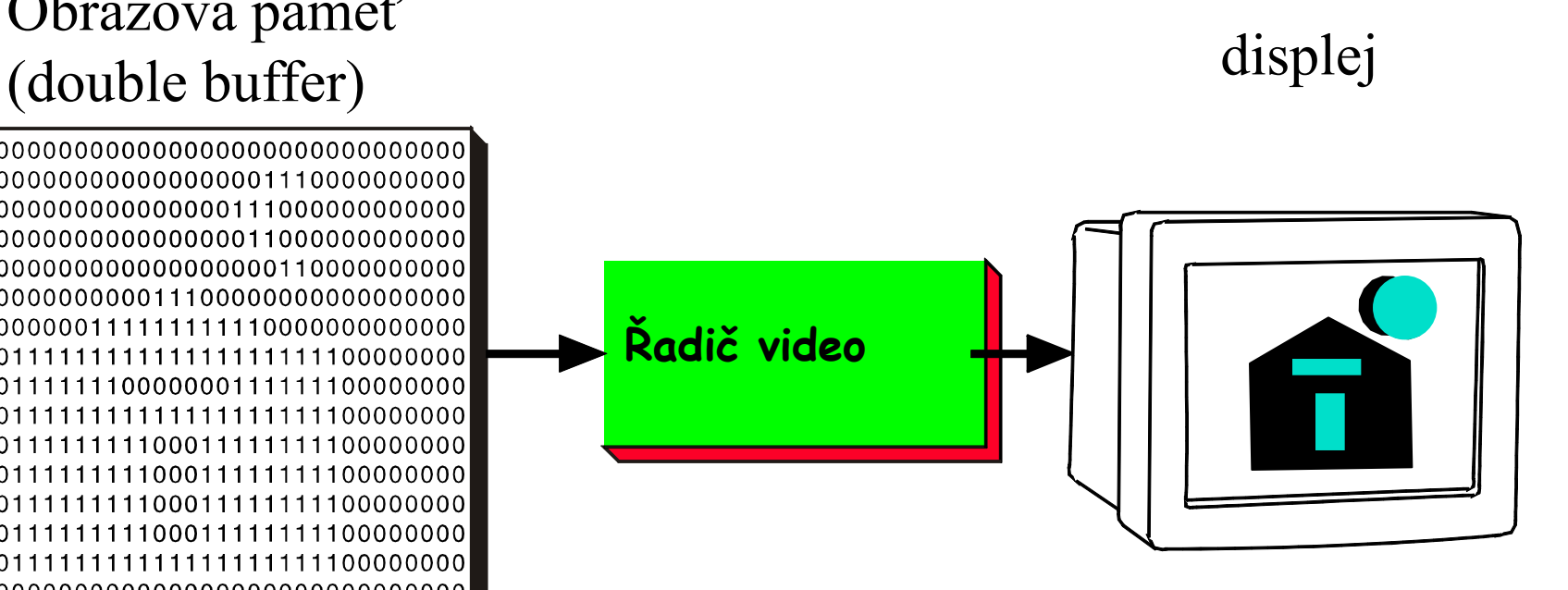

#### Grafický software (rasterizer)

## Běžná pracovní stanice

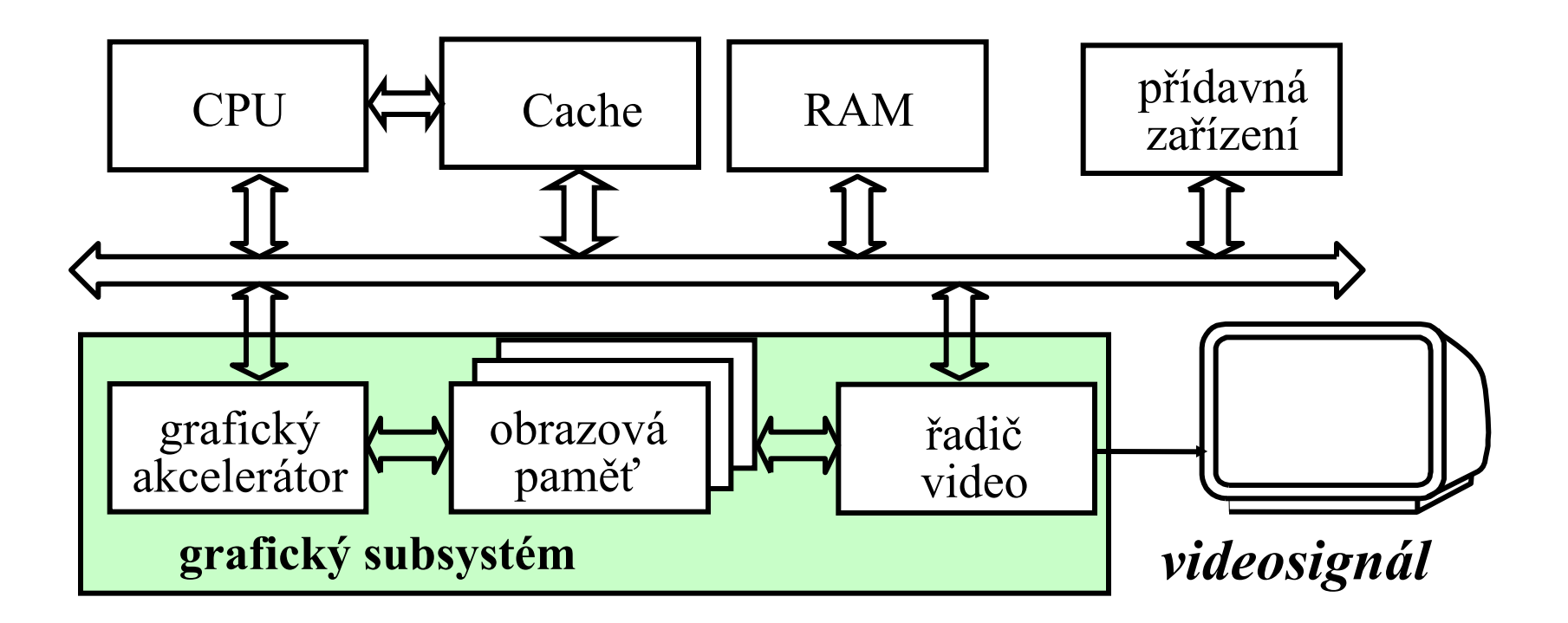

## Nové architektury

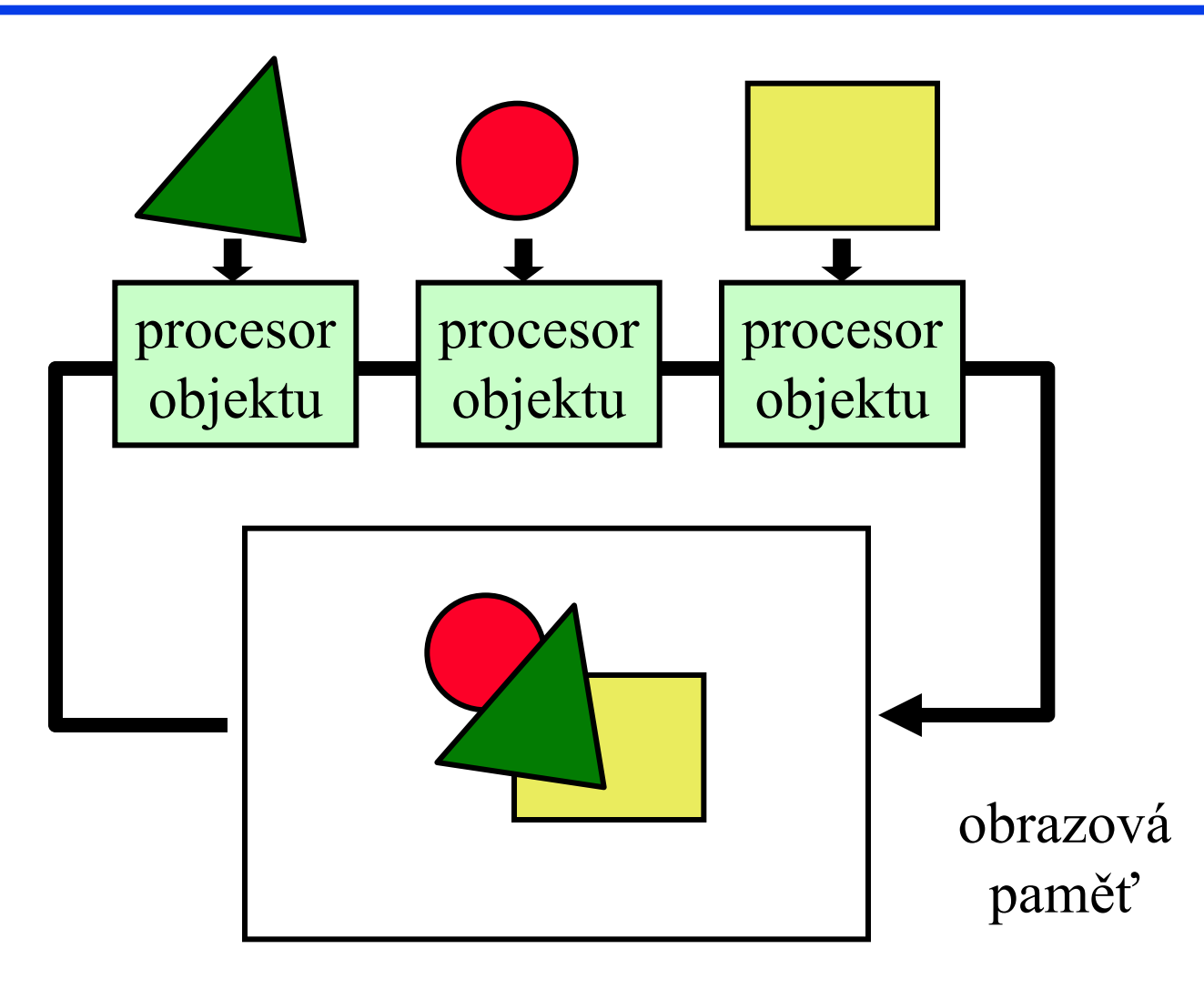

## Nové architektury

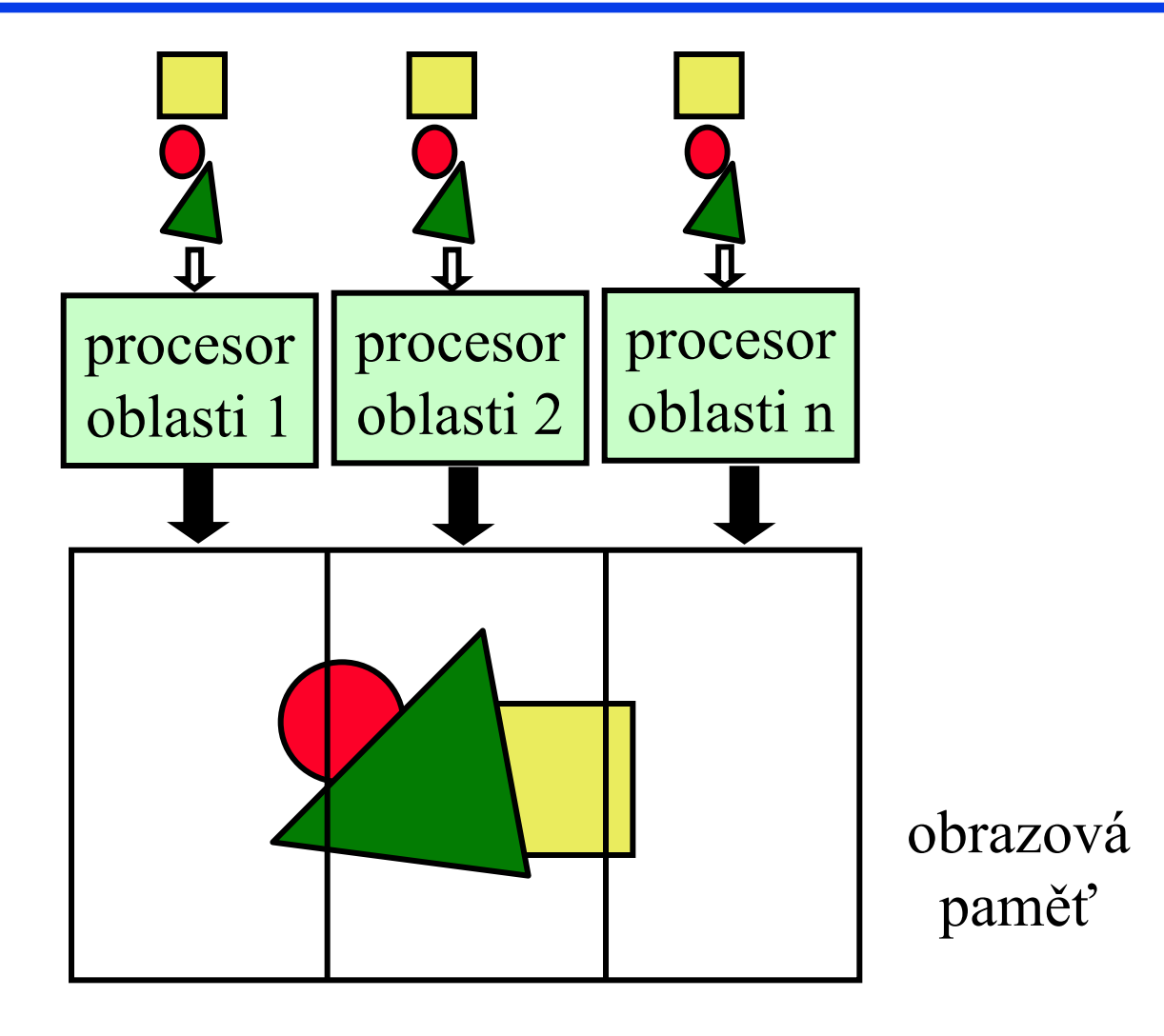

## Rastrové algoritmy

#### nalezni pixely nejblíže k ideální přímce

 $\blacklozenge$  předpoklad  $|m| \leq 1$ : vybarvi 1 pixel ve sloupci, zpracuj inkrementálně  $\bullet$  if  $|m|>1: x \Leftrightarrow y$ .  $y_i = \frac{1}{1 + y_i}$ *x x*  $y' = y'$ *x*  $m_{-}$   $\qquad$   $\qquad$ *e s*

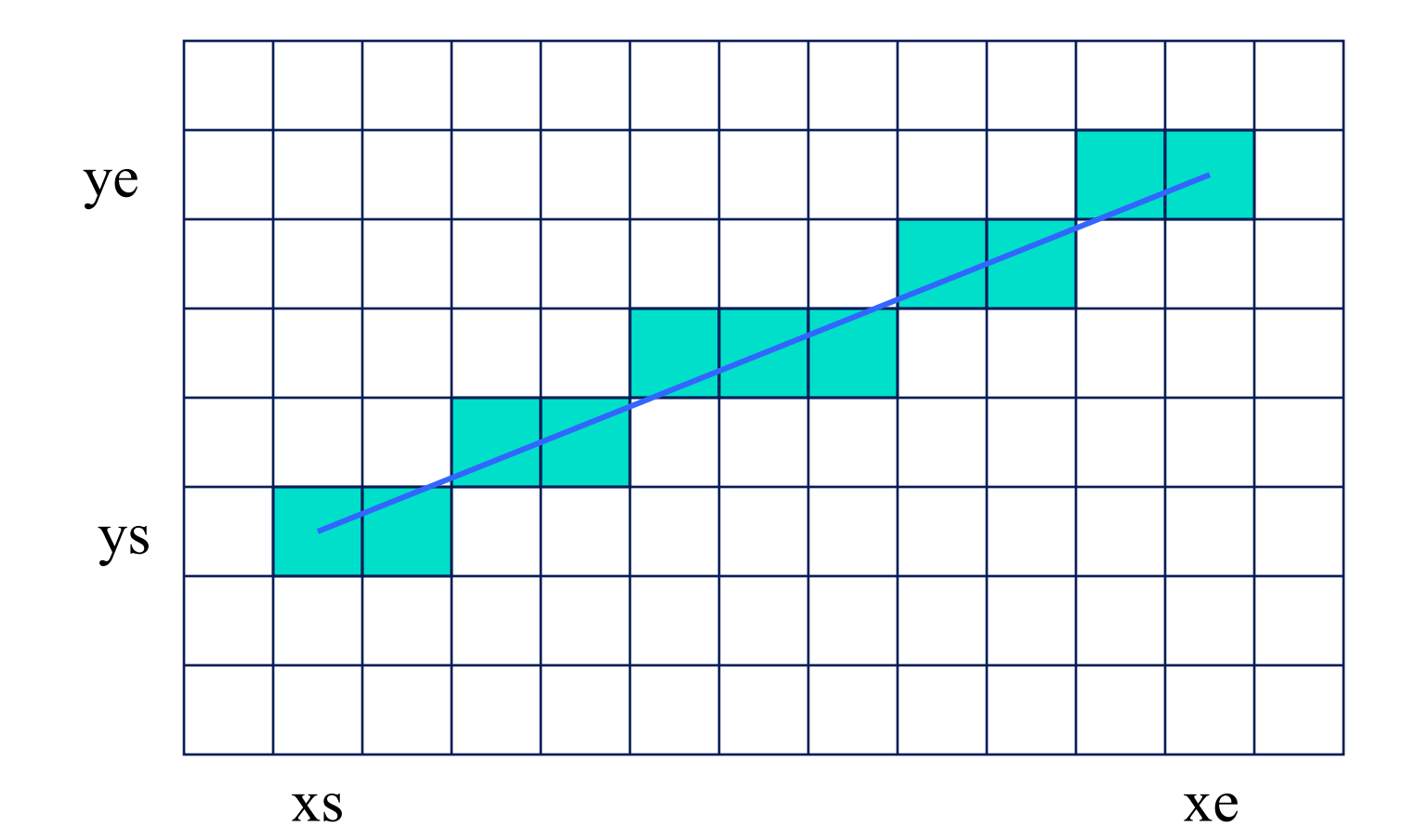

- ◆ neefektivní metoda: výpočet round(y) pro každé celé x
- inkrementální výpočet:

$$
y_i = mx_i + B
$$
  
\n
$$
y_{i,1} = mx_{i,1} + B = m(x_{i,1}) + B
$$
  
\npouze celočíselná aritmetika: Bresenha  
\nalgorithmus

## pouze celočíselná aritmetika: Bresenhamův

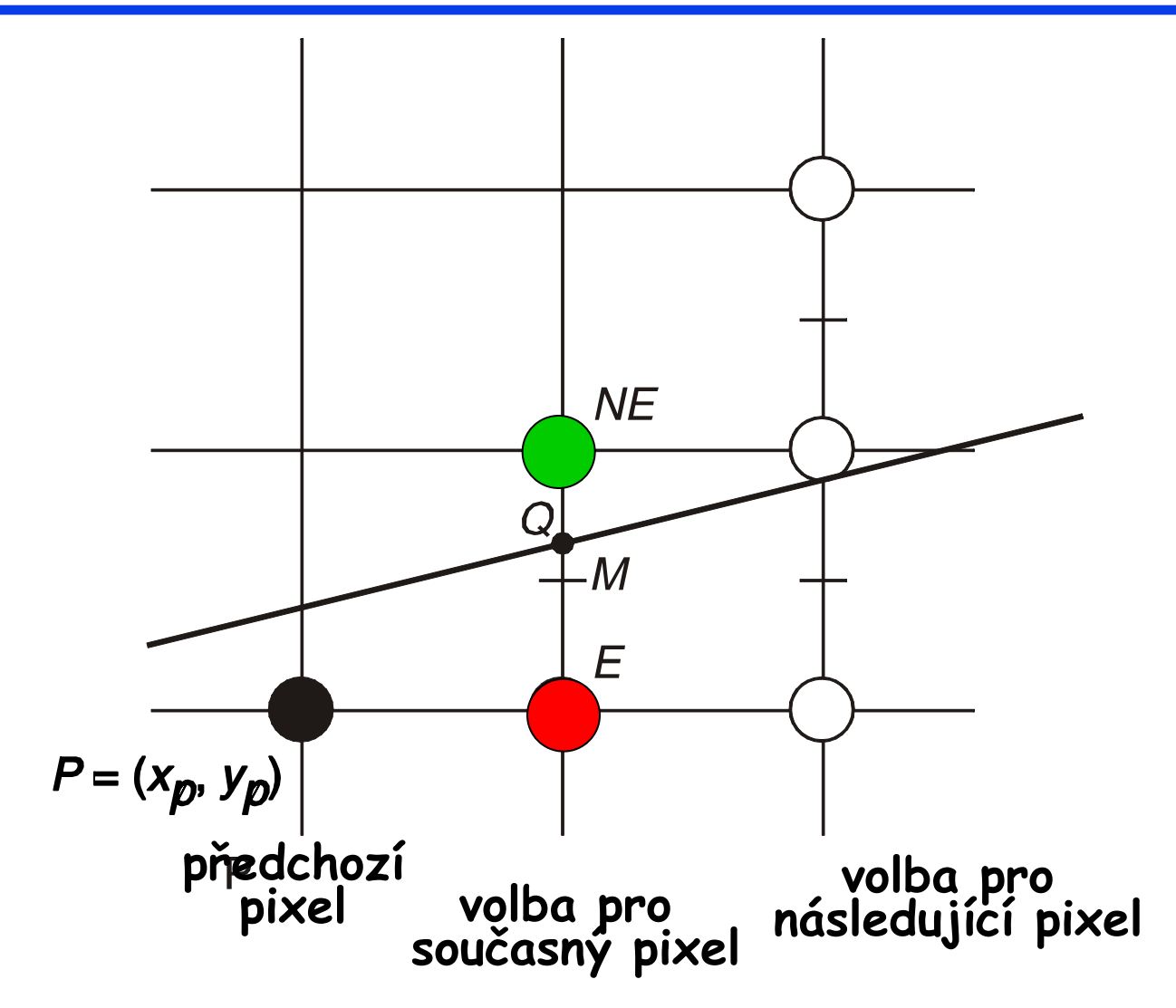

## Výplň ploch

obarvení všech pixelů v dané oblasti

#### $\bullet$  oblast  $=$

- všechny pixely určité barvy (pixelově definovaná oblast)
- všechny pixely v určité vzdálenosti od pixelu
- všechny pixely uvnitř daného polygonu (oblast definovaná polygonem)

### Pixelově definované oblasti

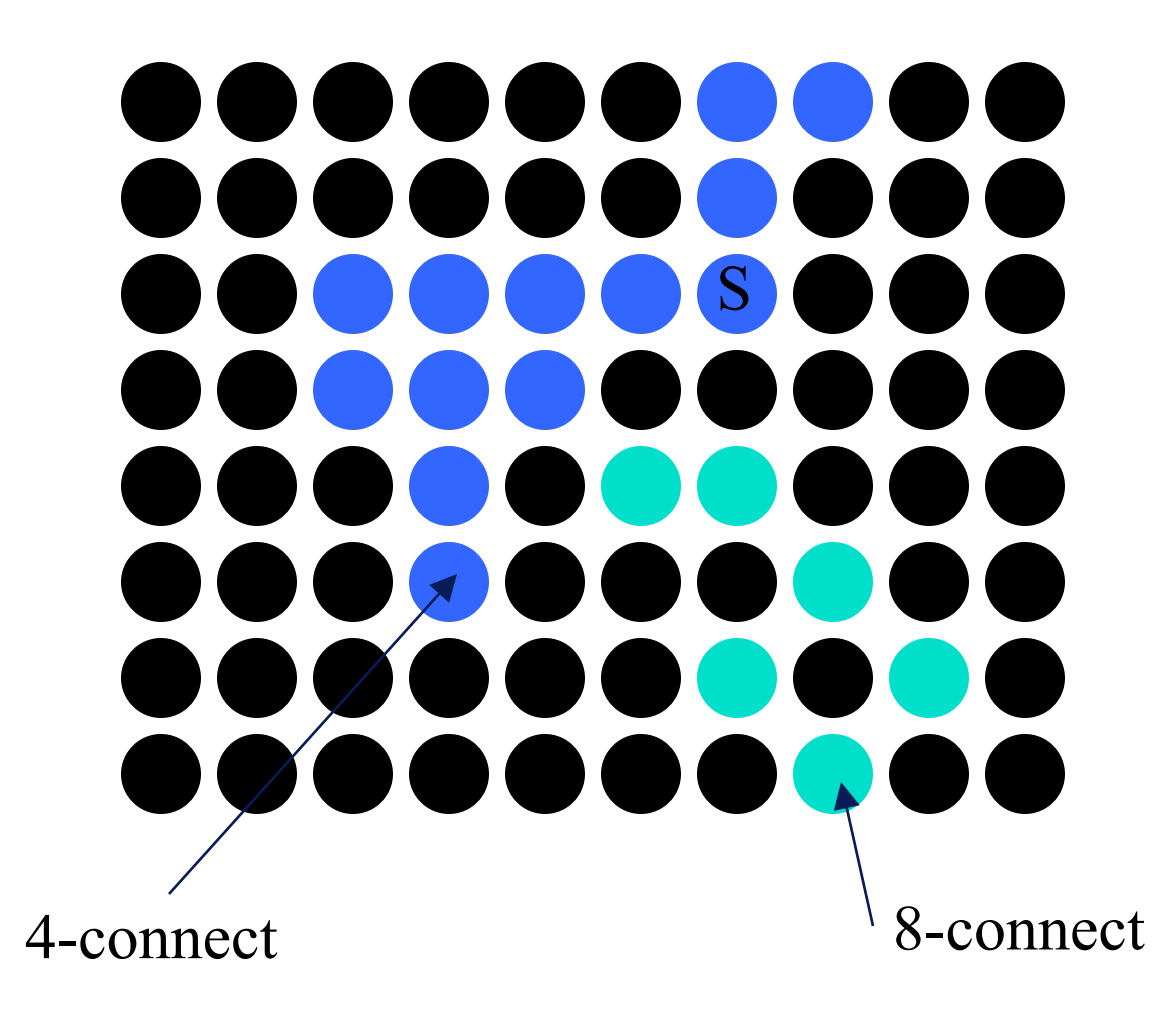

## Výplň polygonální oblasti

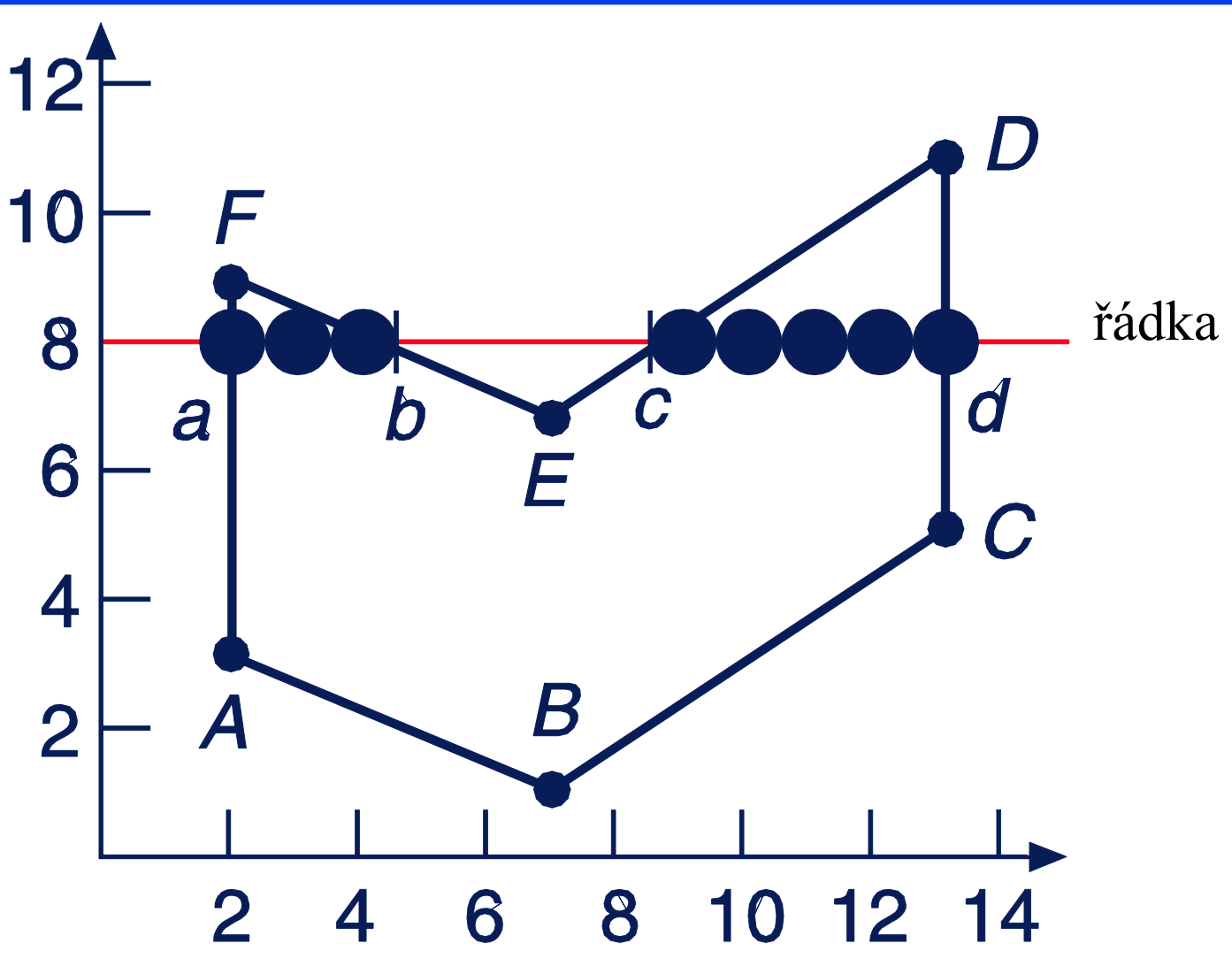

## Výplň polygonální oblasti

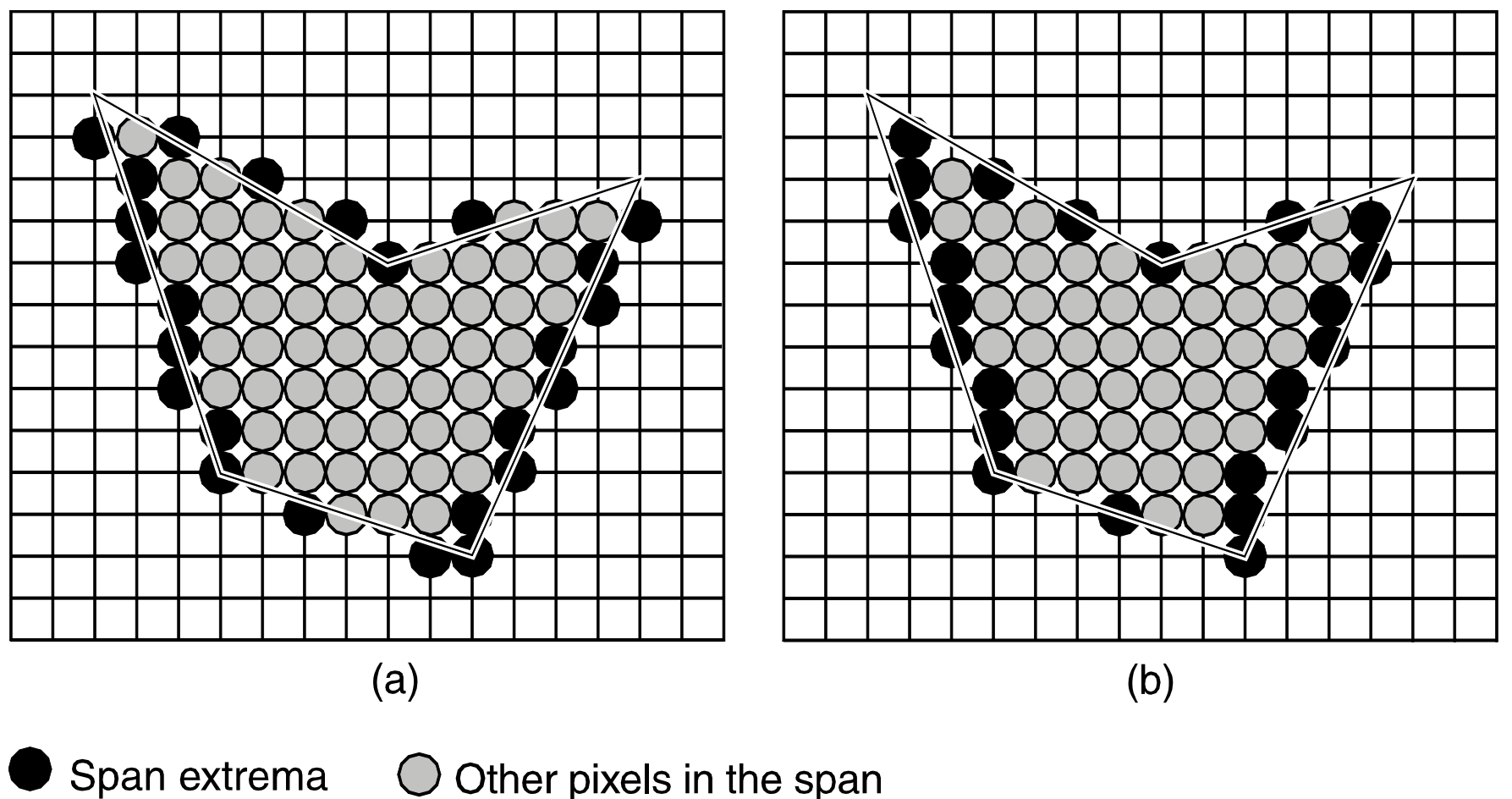

 $\bigcirc$  Other pixels in the span

## Souřadné systémy a transformace

## Jak něco nakreslit ?

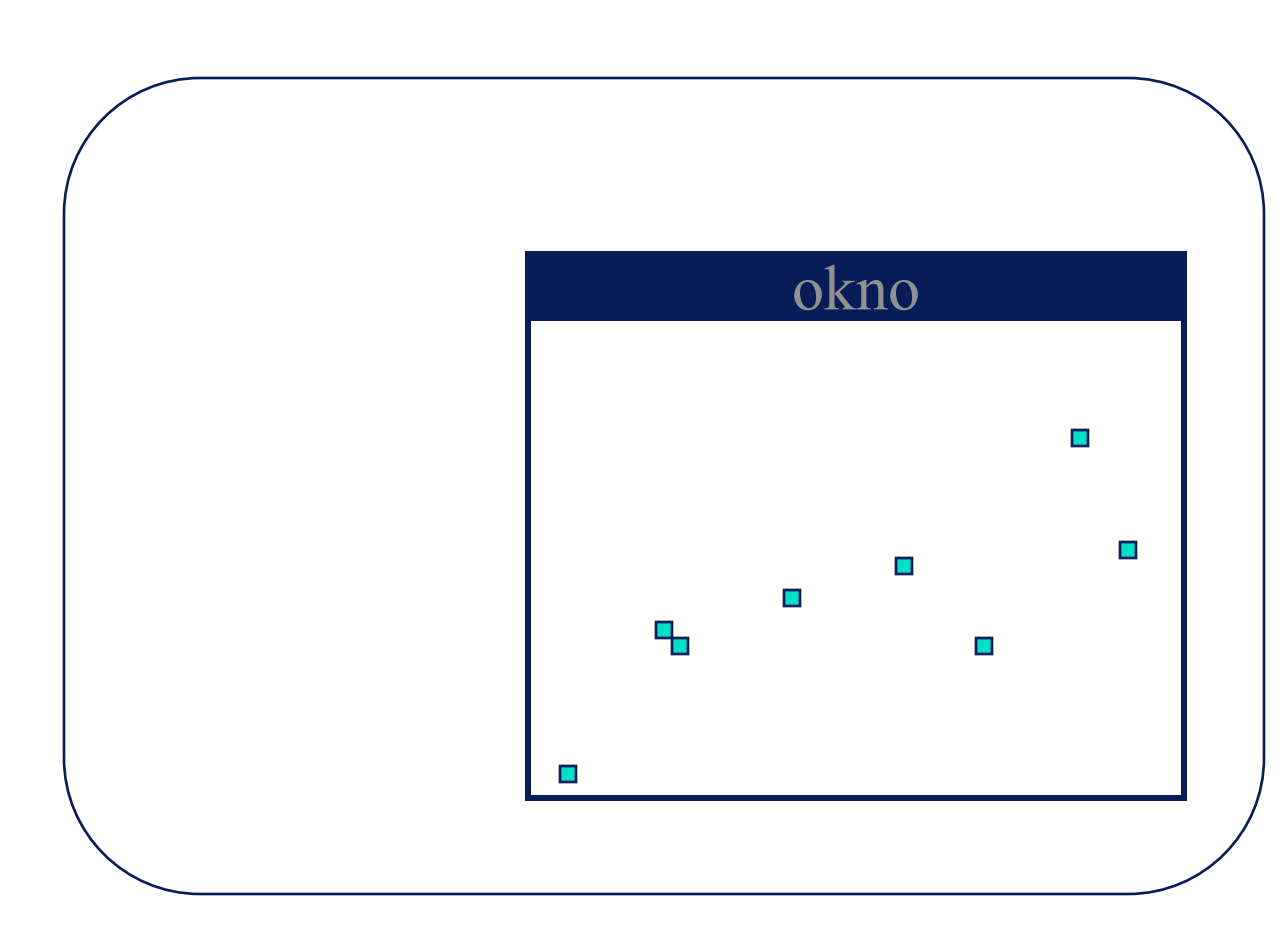

- $\blacklozenge$  plotPixel(289,190)
- $\blacklozenge$  plotPixel(320,128)
- $\blacklozenge$  plotPixel(239,67)
- $\blacklozenge$  plotPixel(194,101)
- $\blacklozenge$  plotPixel(129,83)
- $\blacklozenge$  plotPixel(75,73)
- $\blacklozenge$  plotPixel(74,74)
- $\blacklozenge$  plotPixel(20,10)

## Proč je to nepraktické ?

- Souřadnice jsou vyjádřeny v *prostoru obrazovky*, ale objekty žijí v (3D) ve světovém prostoru
- Při změně velikosti okna musíme změnit souřadnice kreslených objektů
- ◆ Chceme rozlišit mezi:
	- hodnotami, které popisují geometrické objekty
	- hodnotami potřebnými pro nakreslení těchto objektů na obrazovku

## Okno světa & okno pohledu

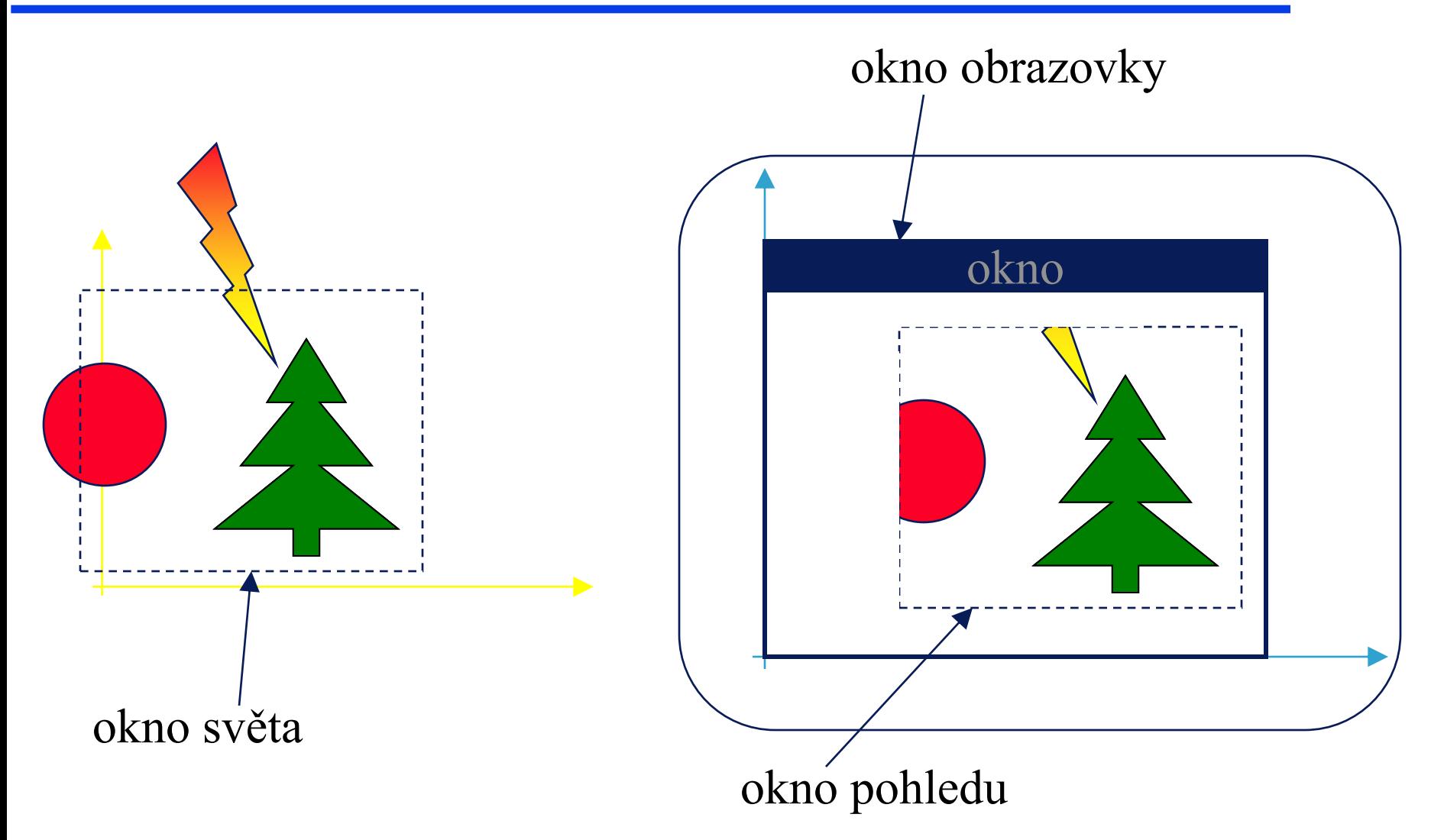

## Souřadné systémy: 2D & 3D

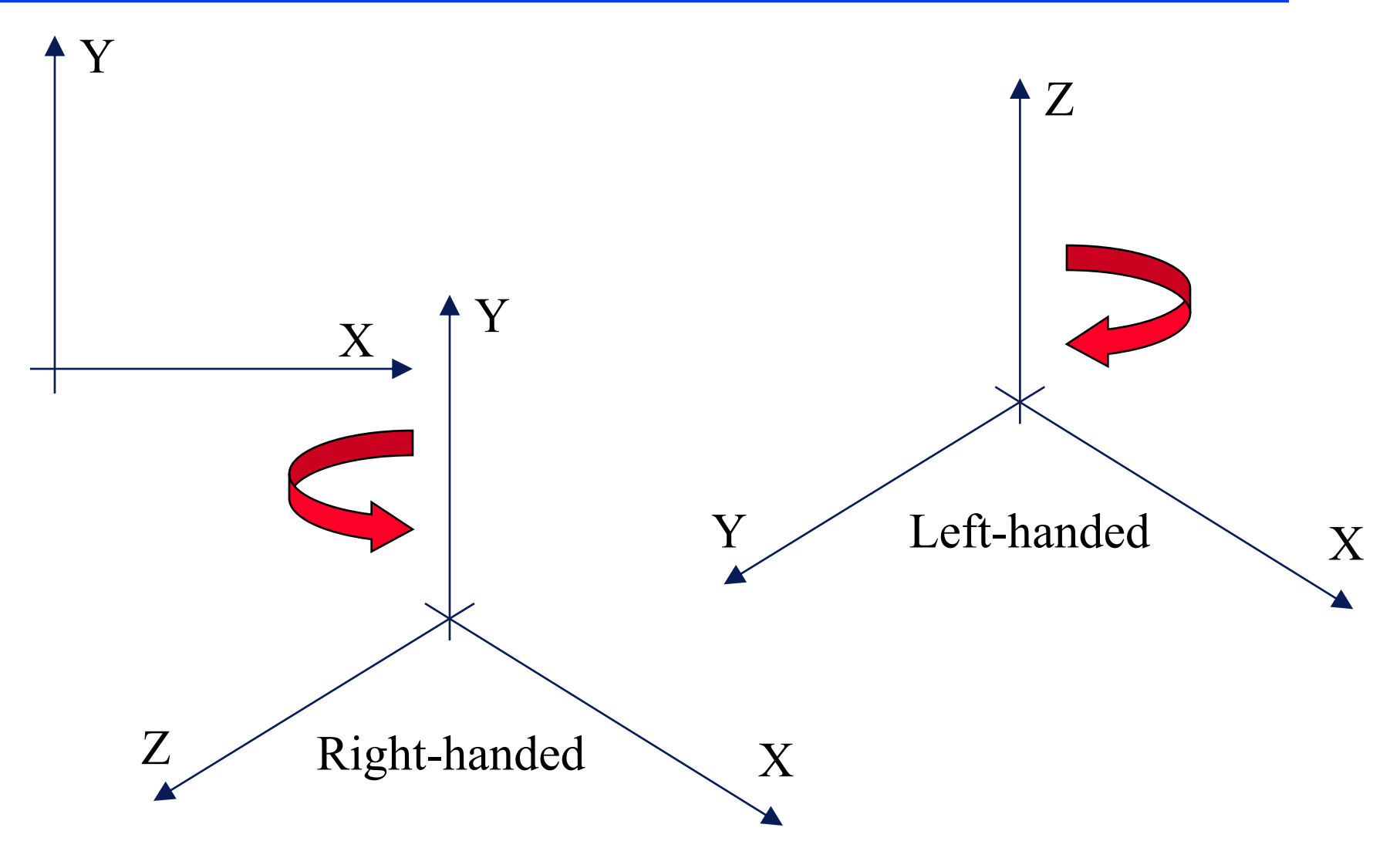

## OpenGL

## 3D proudová architektura SW+HW

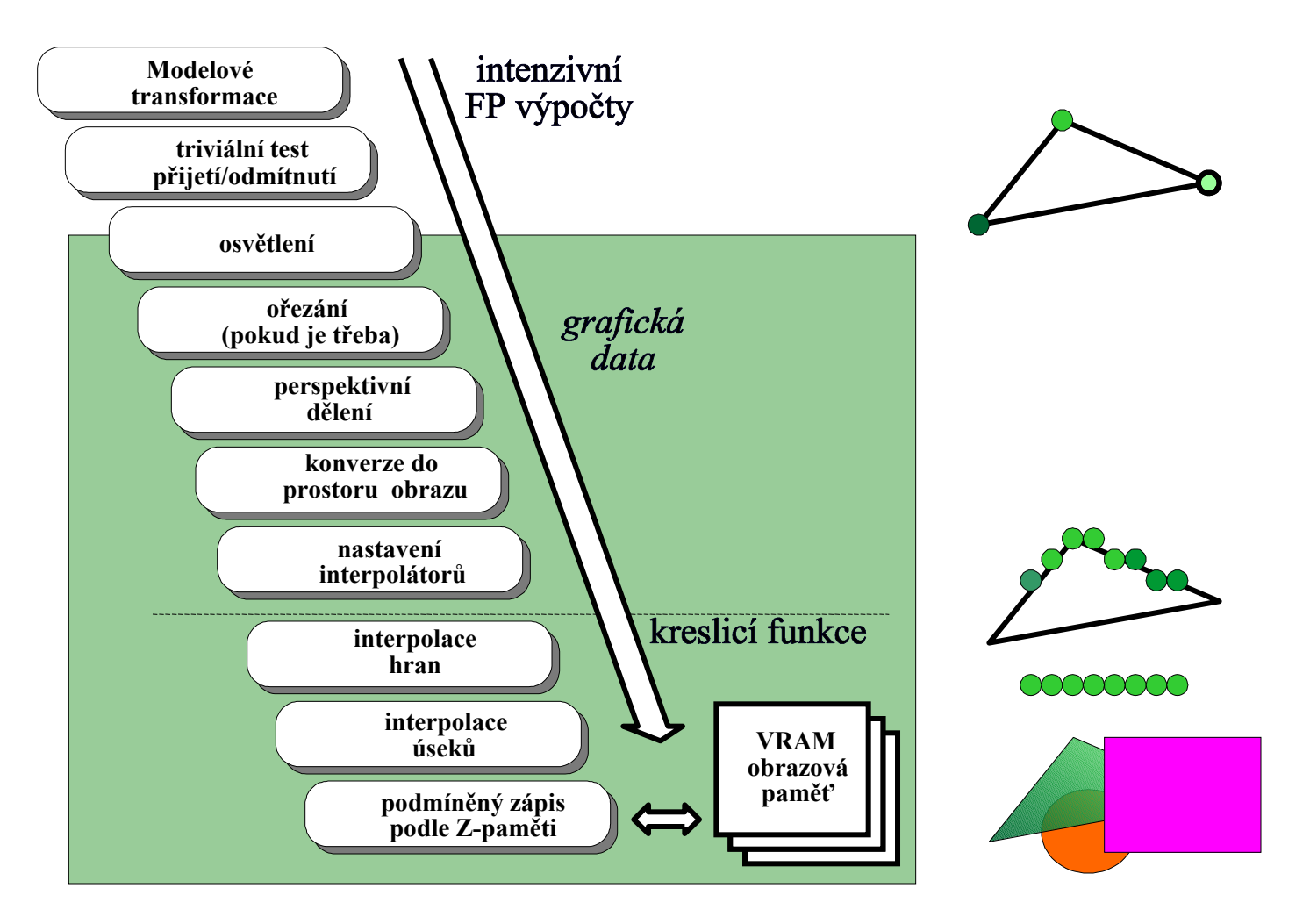

## **OpenGL**

#### *Co je OpenGL grafický systém?*

- je to API (application programming interface)
- softwarový interface pro grafický hardware
- vrstva mezi programátorem a grafickým hardware
- je to "Graphics Assembly Language"

#### *Požadavky na hardware*

- musí obsahovat frame buffer, tj. musí být pixelově orientován

## Rysy

- nezávisí na hardware
- nemá příkazy pro práci s okny
- OpenGL není pixelově přesné
- $\rightarrow$  shodná posloupnost příkazů může vytvořit trochu rozdílné obrazy na různých platformách
- $\rightarrow$  můžeme použít různé algoritmy (float, int)
- $\rightarrow$  opět, je hardwarově nezávislé

## Co dělá GL?

- vykreslování trojúhelníků, čar, polygonů (3D)
- manipulace s rastrovým obrazem (2D)
- texturování
- osvětlování
- stínování
- mlha
- výpočet viditelnosti
- alpha míchání
- transformace
- akumulační paměť
- šablonová paměť (stencil b.)

## Co GL nedělá?

- úlohy s okny
- definice objektů
- NURBS (parametrické křivky, plochy)
- stíny
- odrazy
- voxely
- reprezentace scény

## Další pohled na OpenGL

- OpenGL je stavový automat
- tj., můžeme nastavit stav, nebo se na něj dotázat

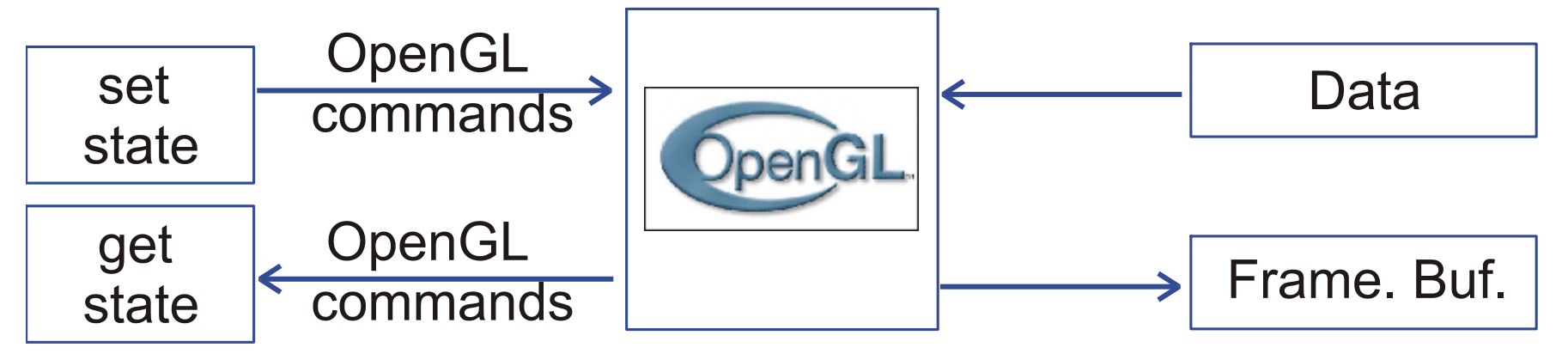

- nastavení stavu: **glEnable(), glDisable(), etc.** - zjištění stavu: **glGetSomething()**

## Jednoduchý program

```
void main(){
OpenWindow();
 InitOpenGL(); // nastav GL stav 
glDisable(GL_LIGHTING); // nastav GL stav 
glBegin(GL_TRIANGLES); // nastav GL stav
glShadeMode(GL_SMOOTH); // nastav GL stav
glColor3f(1.0,0.0,0.0);glVertex3f(0.0, 0.0, 0.0);
glColor3f(0.0,1.0,0.0);glVertex3f(1.0, 0.0, 0.0);
glColor3f(0.0,0.0,1.0);glVertex3f(1.0, 1.0, 0.0);
glEnd(); // nastav GL stav
Wait4Key();// čekej na vstup z klávesnice
CloseWindow();}
```
## Knihovny související s OpenGL

- aux.h pomocná knihovna (SGI)
	- basic window manipulation
	- simple objects (box, sphere, disc)
	- obsolete
- glu.h OpenGL Utility Library (SGI)
	- velmi užitečná!
	- práce s obrazem (měřítko, mip-mapování)
	- transformace souřadnic
	- základní objekty
	- Non Uniform Rational B-Splines (NURBS)
	- jednoduché (jednodušší) operace **gluLookAt(),gluOrtho2D()**

PB001: *Základy počítačové grafiky*, 30.11.2009 © J.Sochor, FI MU Brno
# Knihovny související s OpenGL

- glut.h OpenGL Utility Toolkit (Mark Kilgard)
	- velmi užitečná!
	- manipulace s okny nezávislá na platformě
	- jednoduché menu
	- vyhlazování (antialiasing)
	- stereo zobrazování (pokud je podpořeno hw)
	- zobecněné válce
	- vytažené objekty
	- atd.

### OpenGL a související API

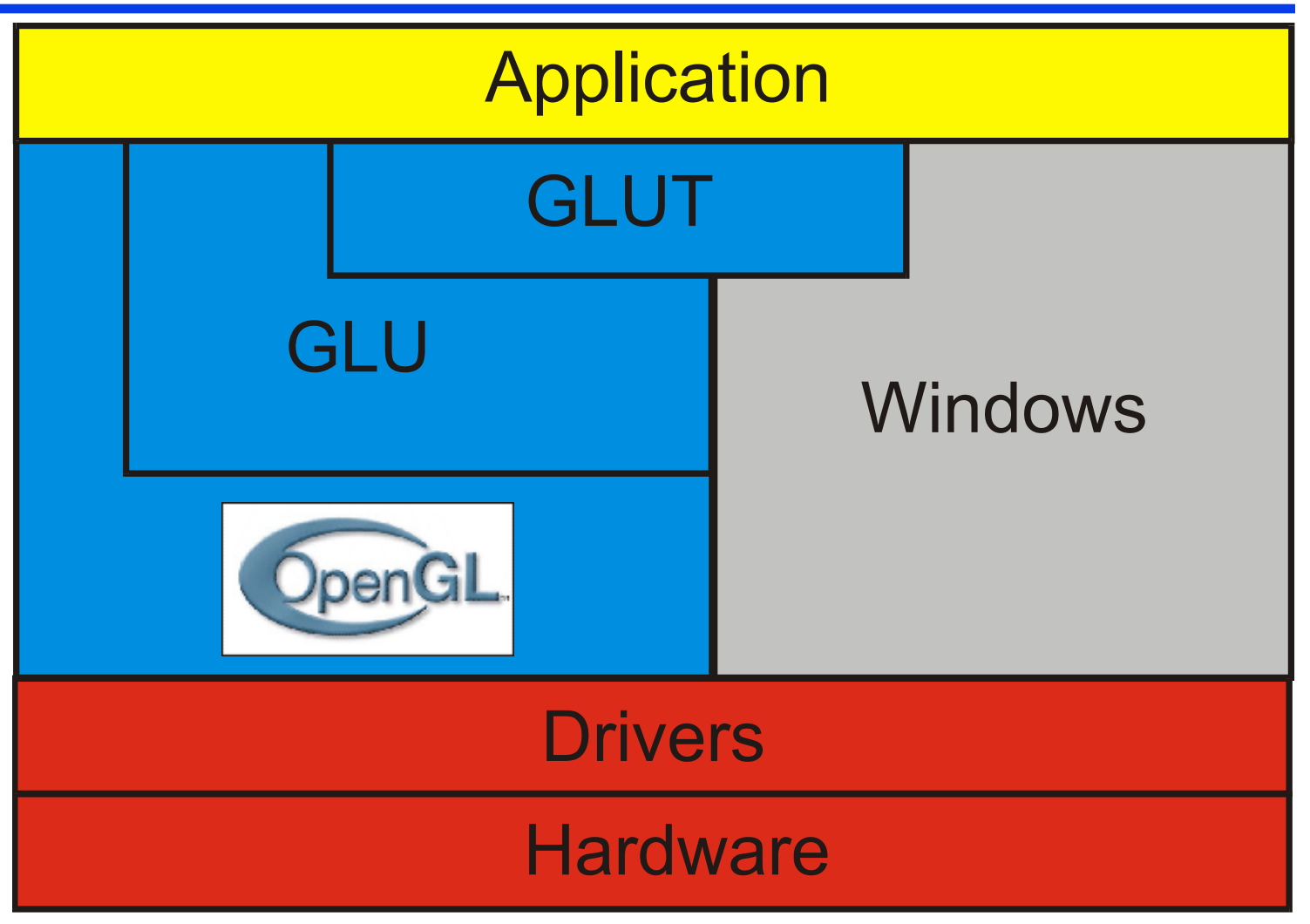

## Paměti

#### OpenGL používá několik pamětí

- obrazová paměť složená z pixelů (obrazovka)
- z-paměť (paměť hloubky)hloubka pixelu
- alfa paměť průhlednost pixelu
- akumulační paměť pohybové rozmazání, aliasing
- indexová paměť barevný mód
- paměť šablony popisuje šablonu

Některé hodnoty lze nastavit přímo.

Některé se nastaví při kreslení.

# Kresba trojúhelníků

```
glBegin(GL_TRIANGLE_FAN);
glColor3f(1.0,0.0,0.0);
glVertex2i(0, 5);
glVertex2i(0, 0);
glVertex2i(10, 0);
glColor3f(0.0,1.0,0.0);
glVertex2i(10, 5);
glColor3f(0.0,0.0,1.0);
glVertex2i(10, 10);
glColor3f(0.0,0.0,0.0);
glVertex2i(0, 10);
glEnd();
```
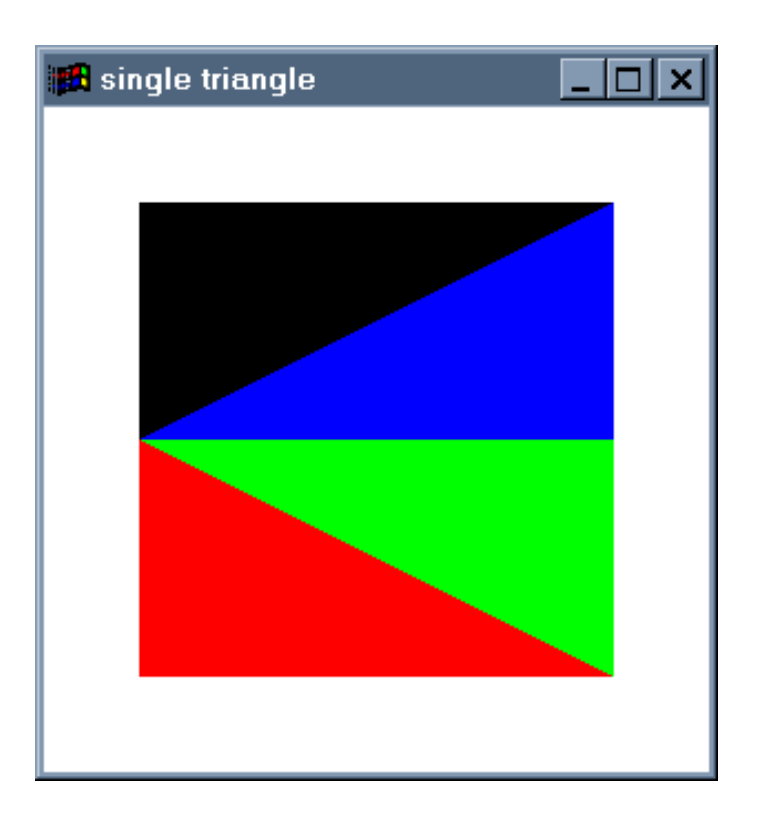

# Barva

# Co je barva?

# $\triangle$  Světlo = elektromagnetické vlny viditelné spektrum  $-400$  nm (fialová)  $\rightarrow$  700 nm (červená)

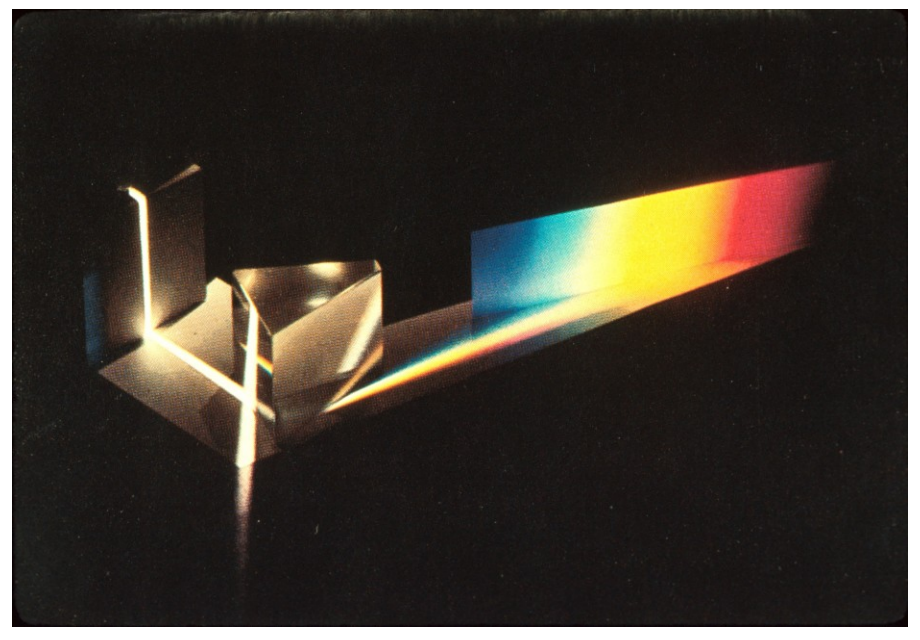

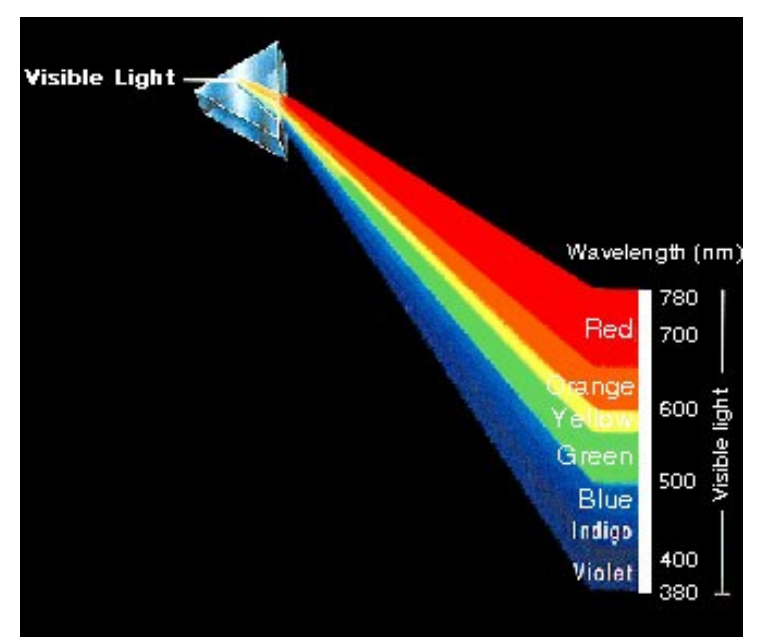

# Lidské oko

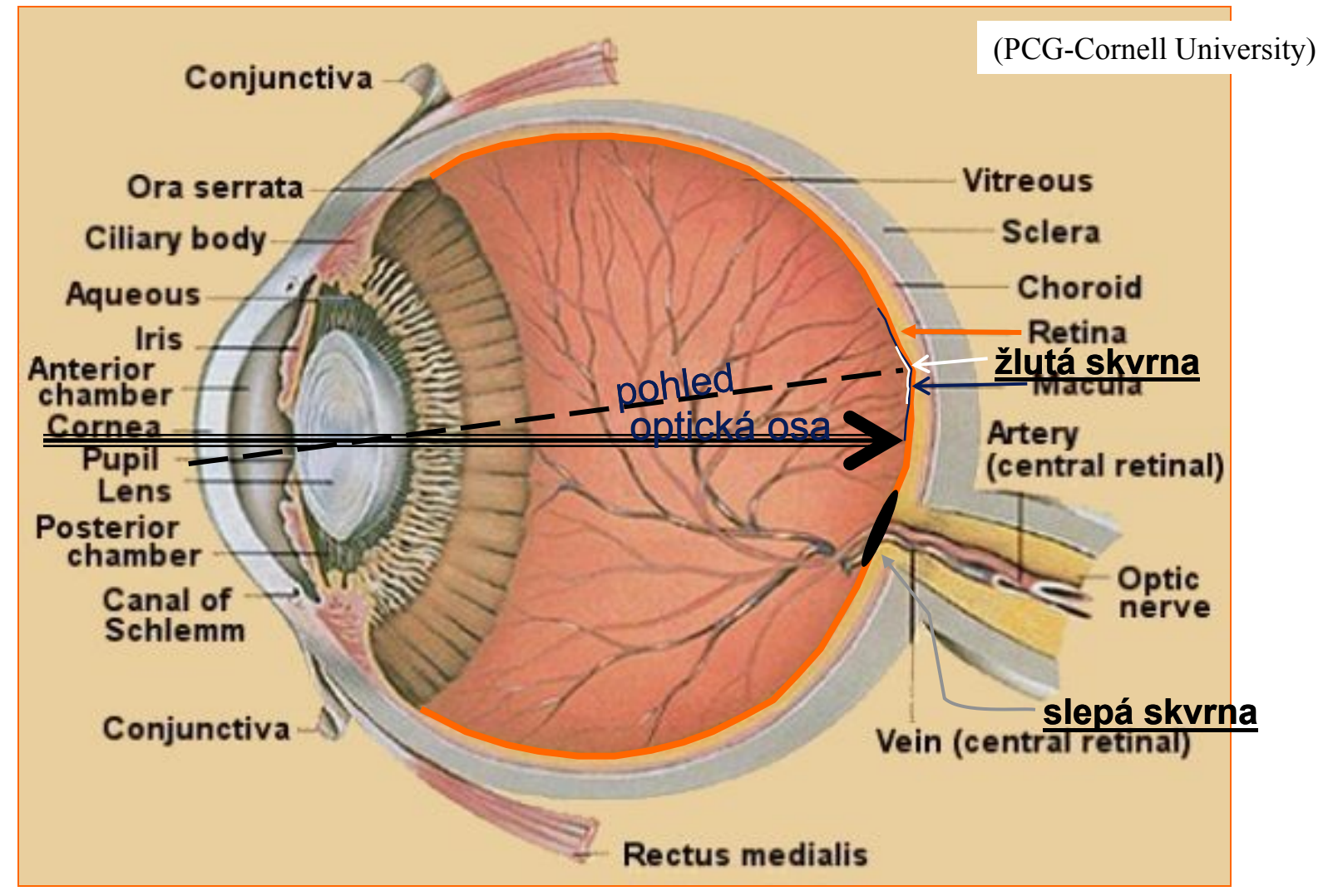

44

### Lidské oko: sítnice

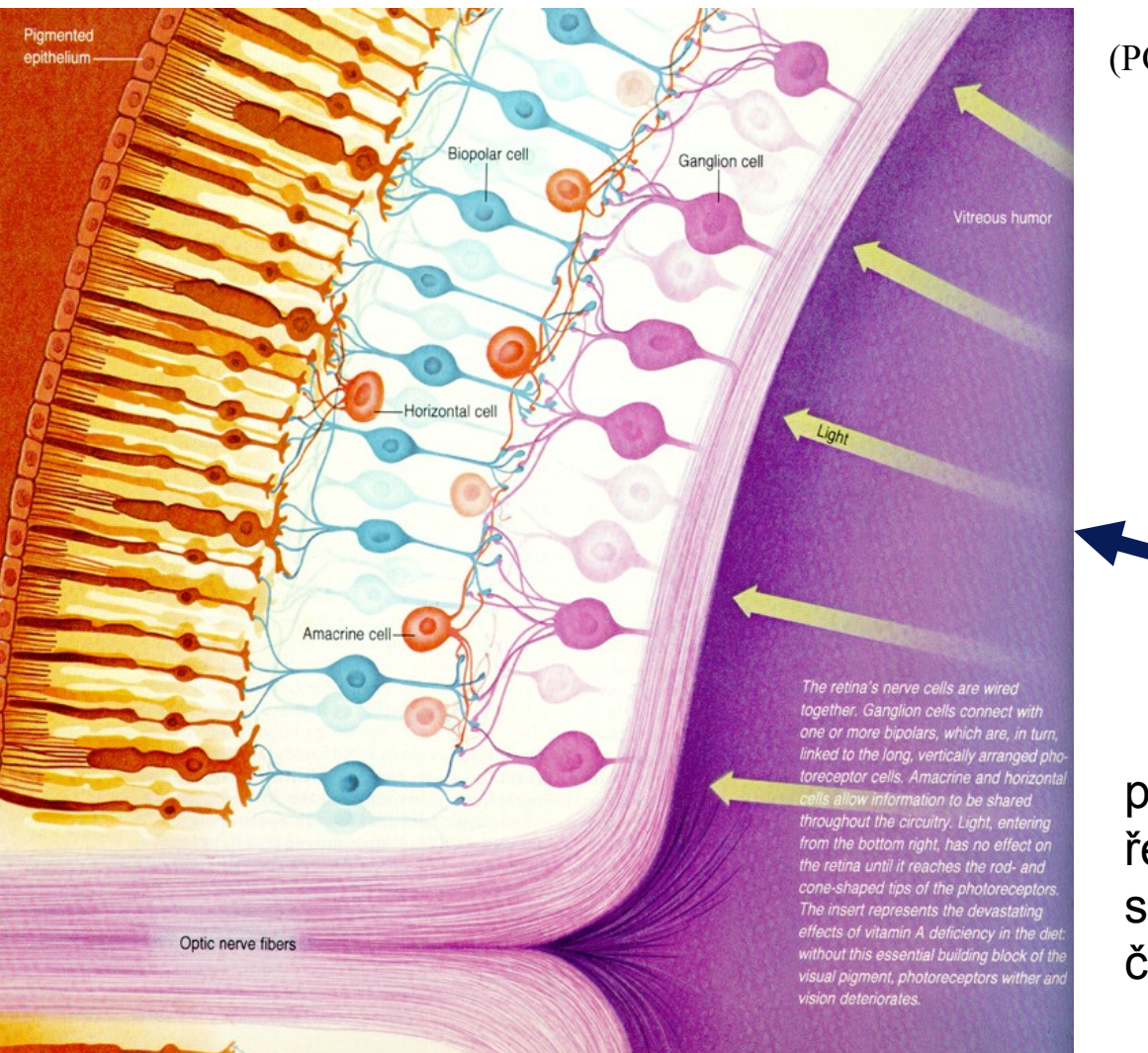

#### (PCG-Cornell University)

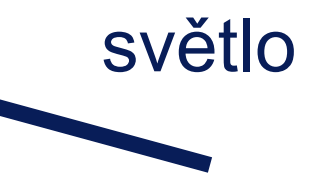

#### prochází krevním řečištěm a vrstvami sítnice před dosažením čípků a tyčinek

# CIE diagram barev

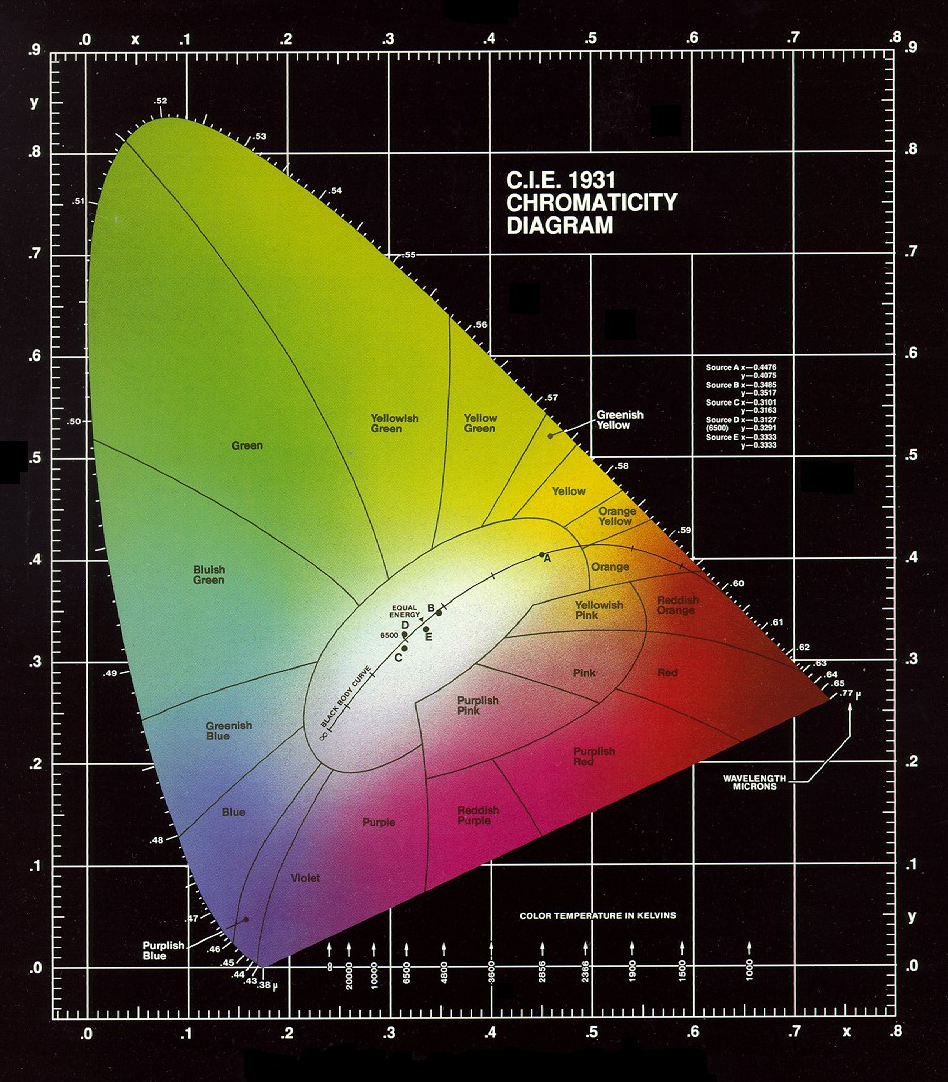

### Gamut (rozsah) barevného monitoru

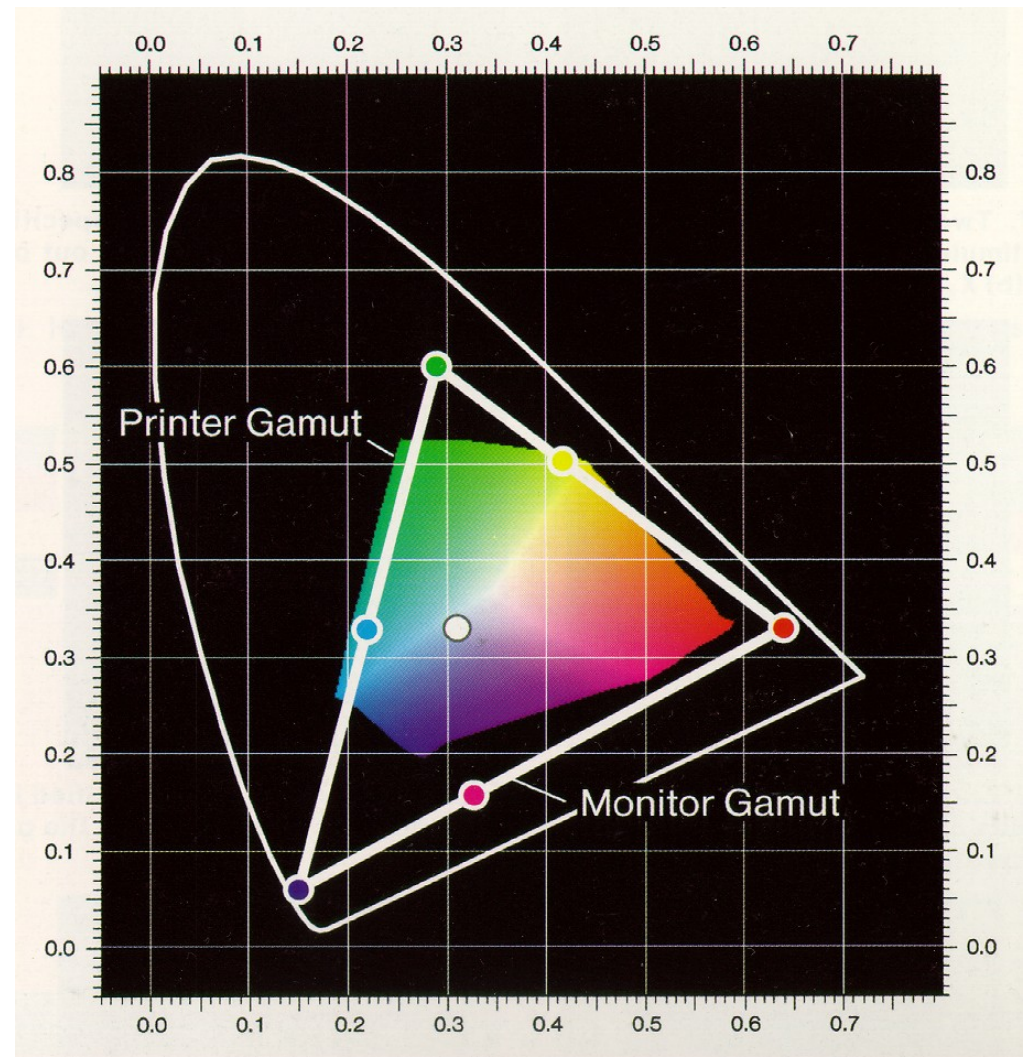

• Ne všechny barvy lze zobrazit na CRT monitoru

barevné souřadnice každého luminoforu se u jednotlivých monitorů liší

PB001: *Základy počítačové grafiky*, 30.11.2009 © J.Sochor, FI MU Brno

# RGB

### nejběžnější v grafice: přímé mapování na **CRT**

### aditivní barevný systém

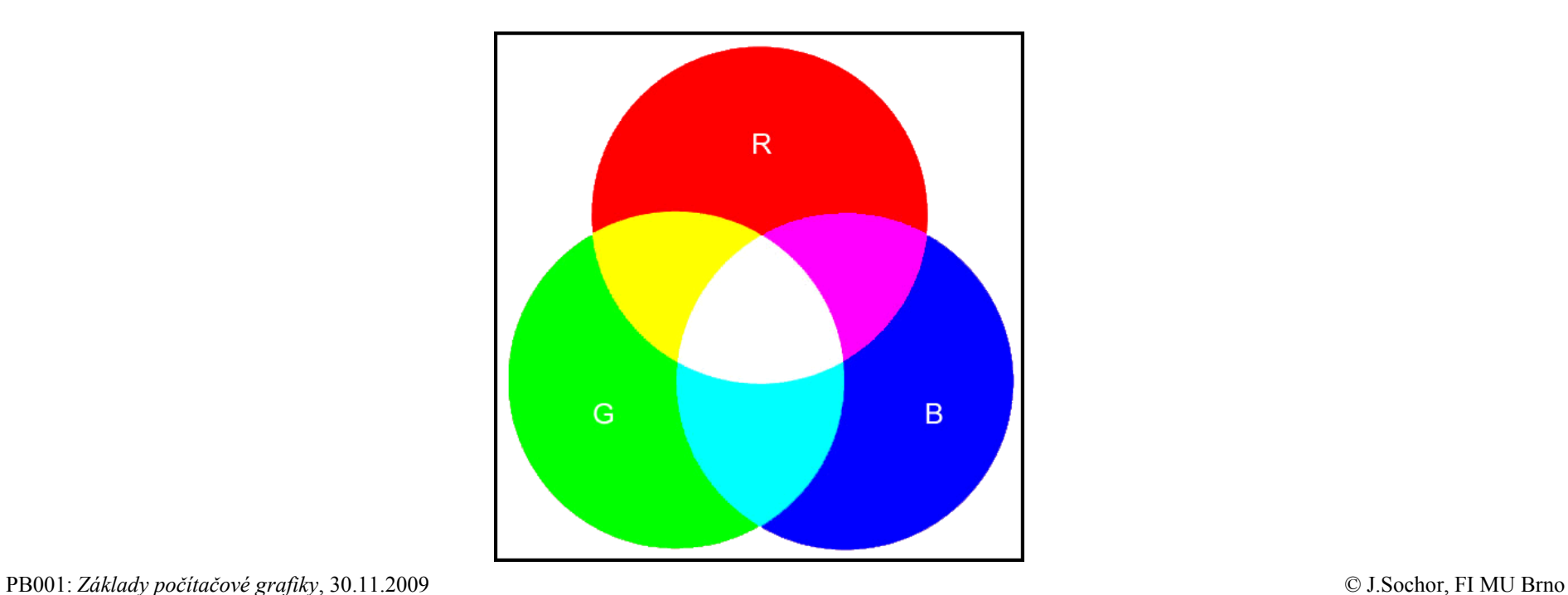

CMY (cyan-magenta-yellow)

- subtraktivní barevný systém
	- pro získání výsledné barvy odečítá barvy od bílé

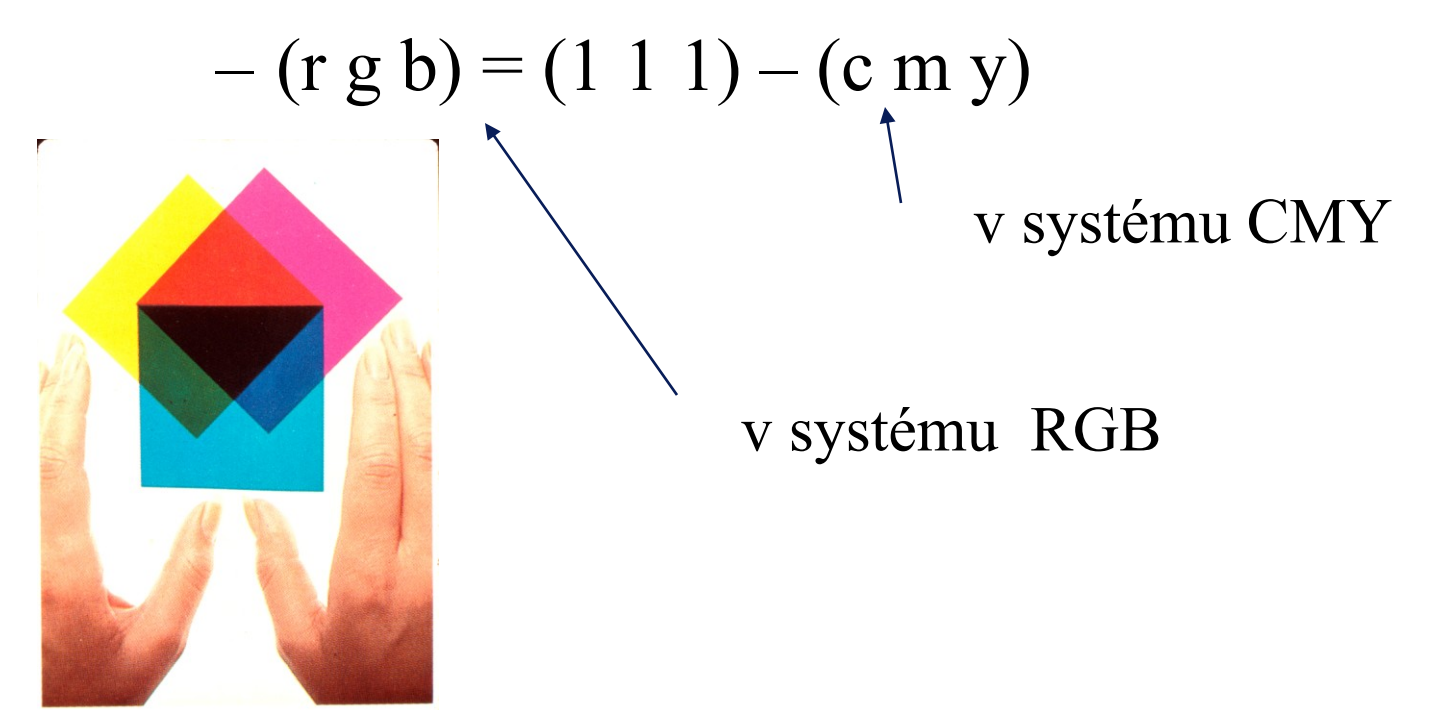

PB001: *Základy počítačové grafiky*, 30.11.2009 © J.Sochor, FI MU Brno

#### Barevné iluze

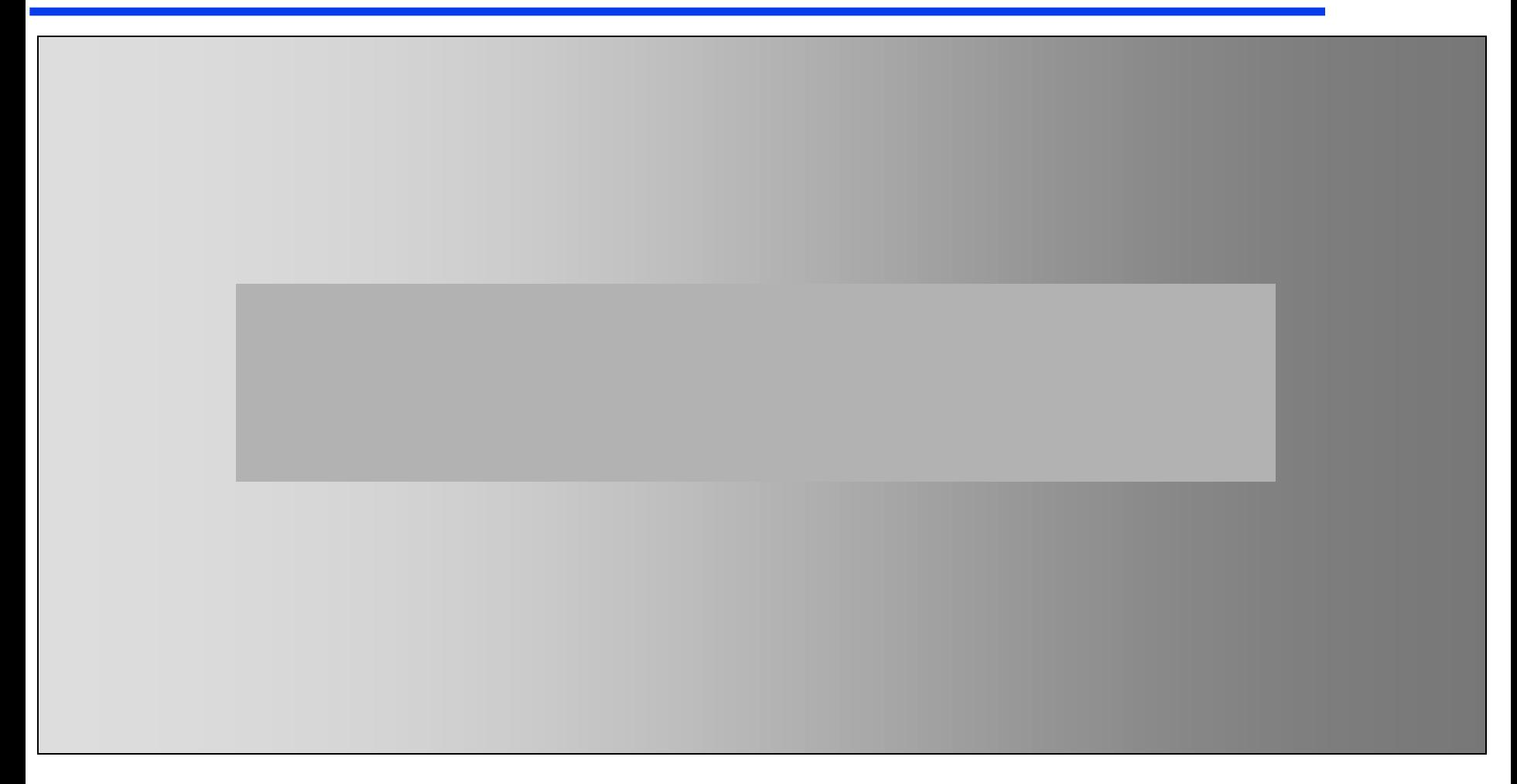

#### Barevné iluze

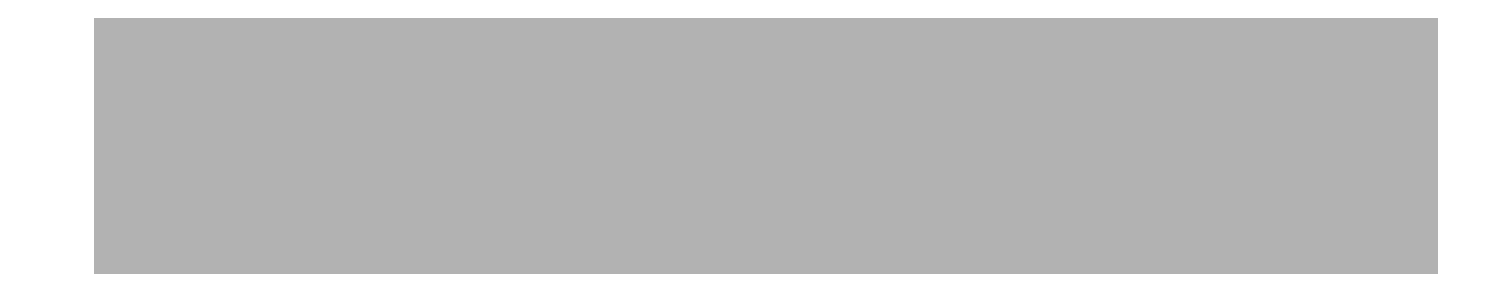

# Modely a modelování

# Parametrické křivky a plochy

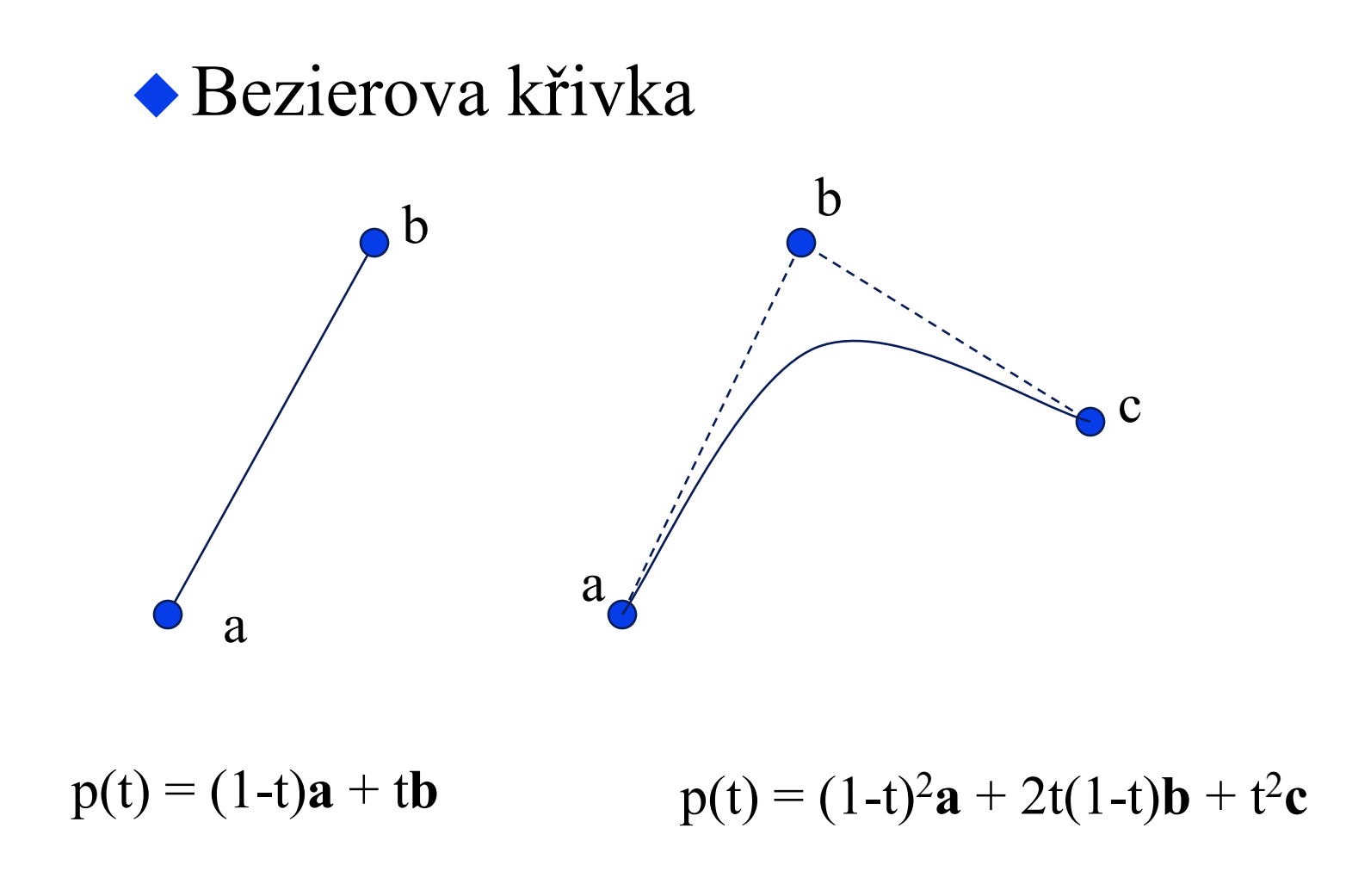

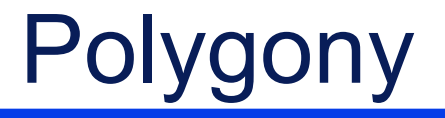

#### Objekty ve 3D jsou zhotoveny z polygonů

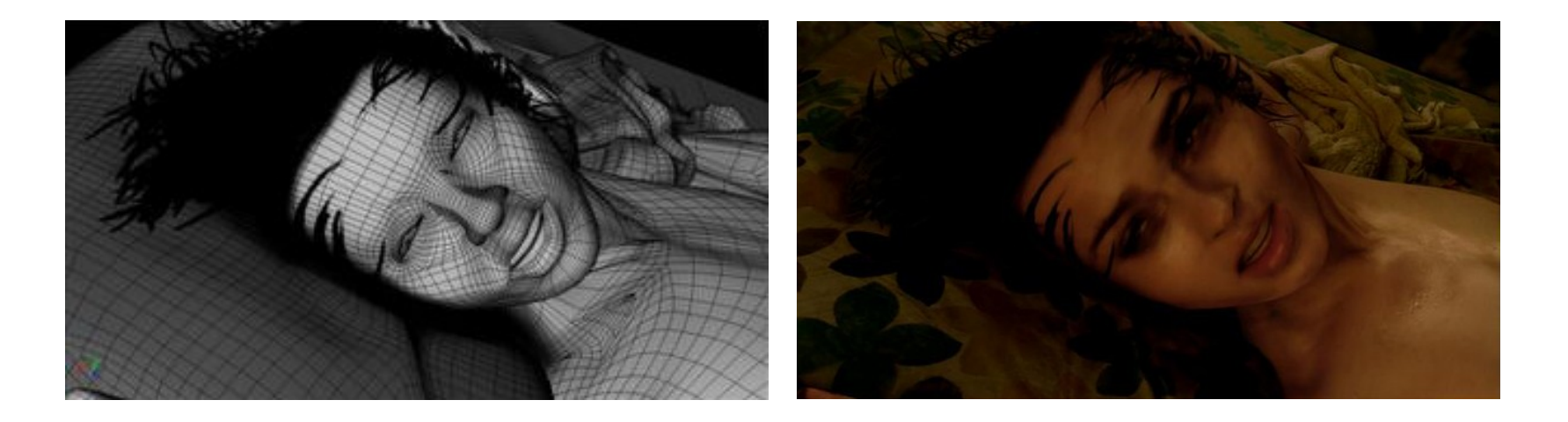

#### Polygony jsou základním stavebním blokem v grafice !

# Tažené (extrudované) povrchy

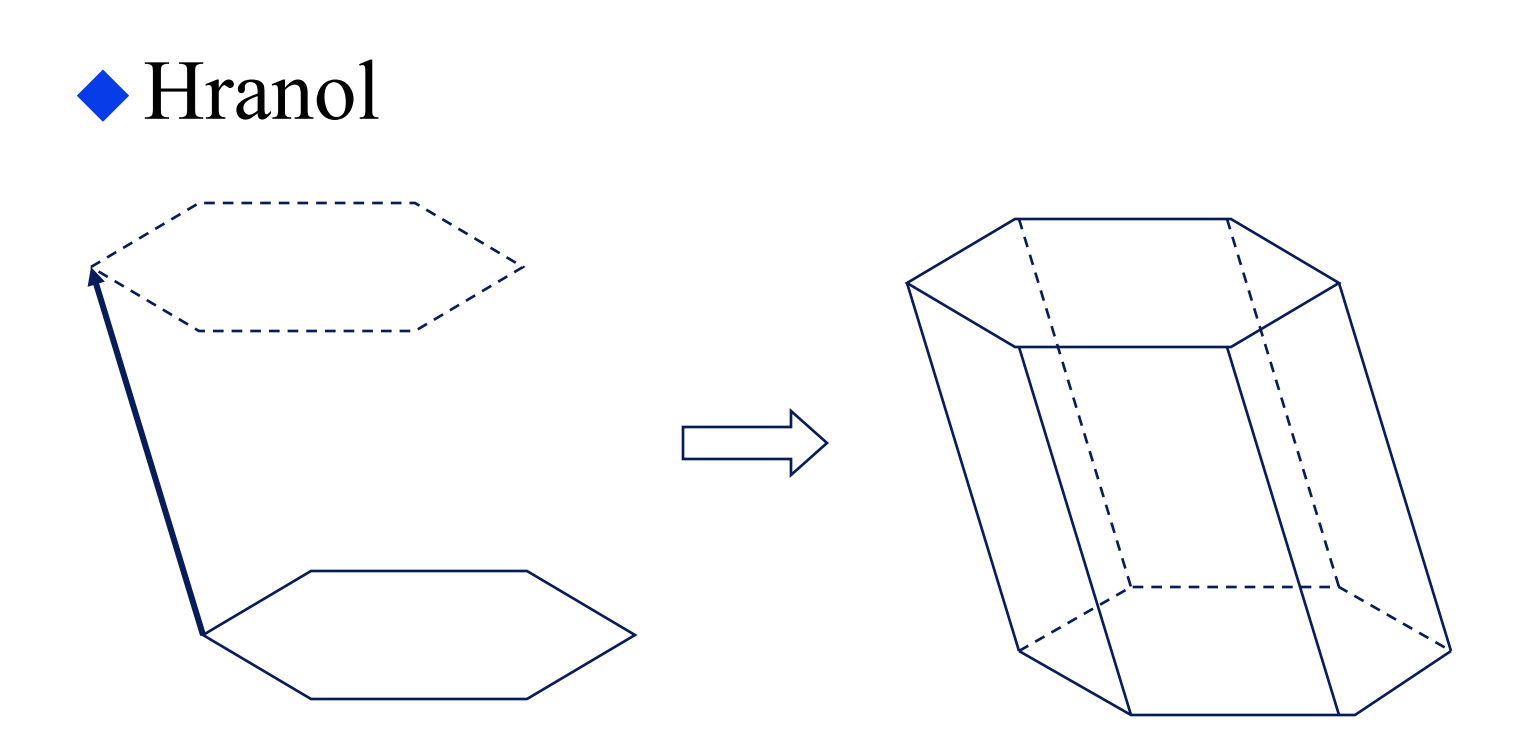

#### Povrchová síť trojúhelníků sestrojena automaticky

# Tažené (extrudované) povrchy

#### obecnější: pohyb profilu podél křivky

#### konstrukce polygonu mezi klíčovými polohami

PB001: *Základy počítačové grafiky*, 30.11.2009 © J.Sochor, FI MU Brno

# Tažené (extrudované) povrchy

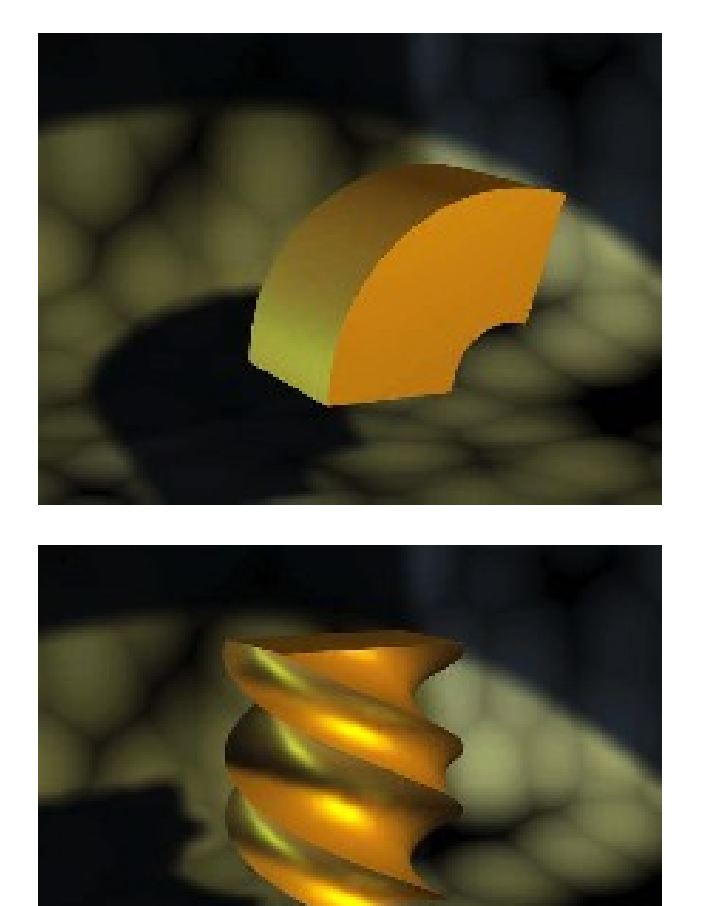

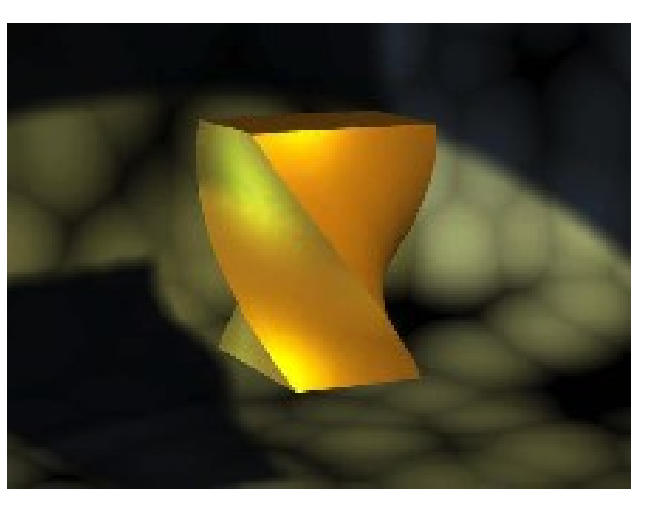

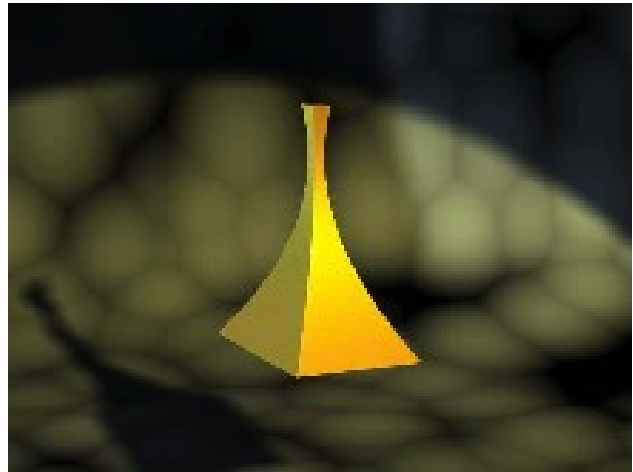

Rotační povrchy

definice profilu rotace profilu okolo osy

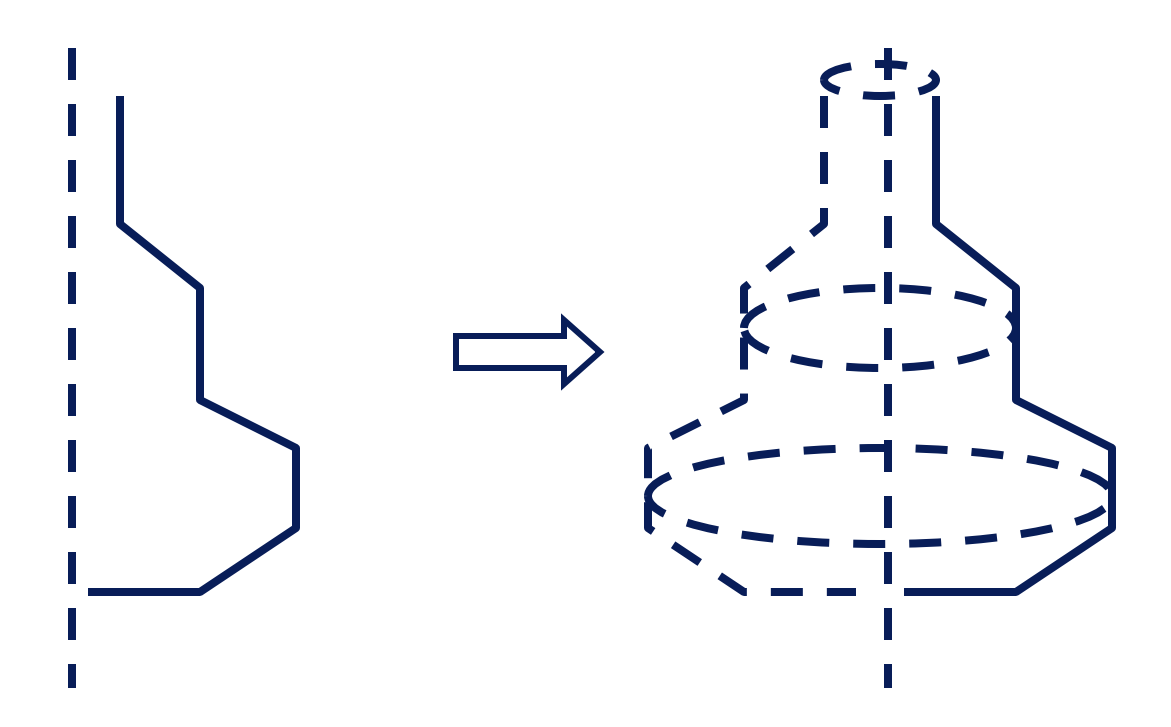

Rotační povrchy

#### obdoba tažených povrchů

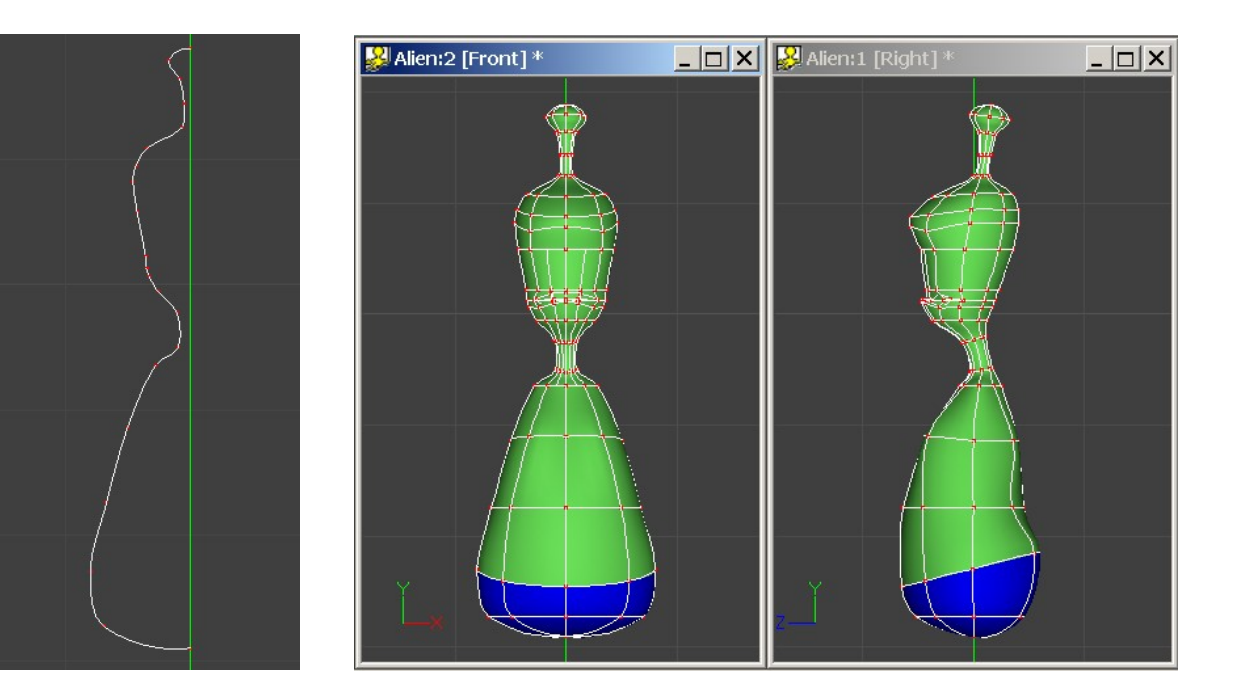

#### (rotační povrch + modifikace)

RHINO ....

# Konstruktivní geometrie těles - CSG

CSG – Constructive Solid Geometry

• Máme objekty popsané pomocí polygonů

◆ Jak zkombinujeme objekty?

◆ Boolské operace: – součet, sjednocení – průnik – rozdíl

## **CSG**

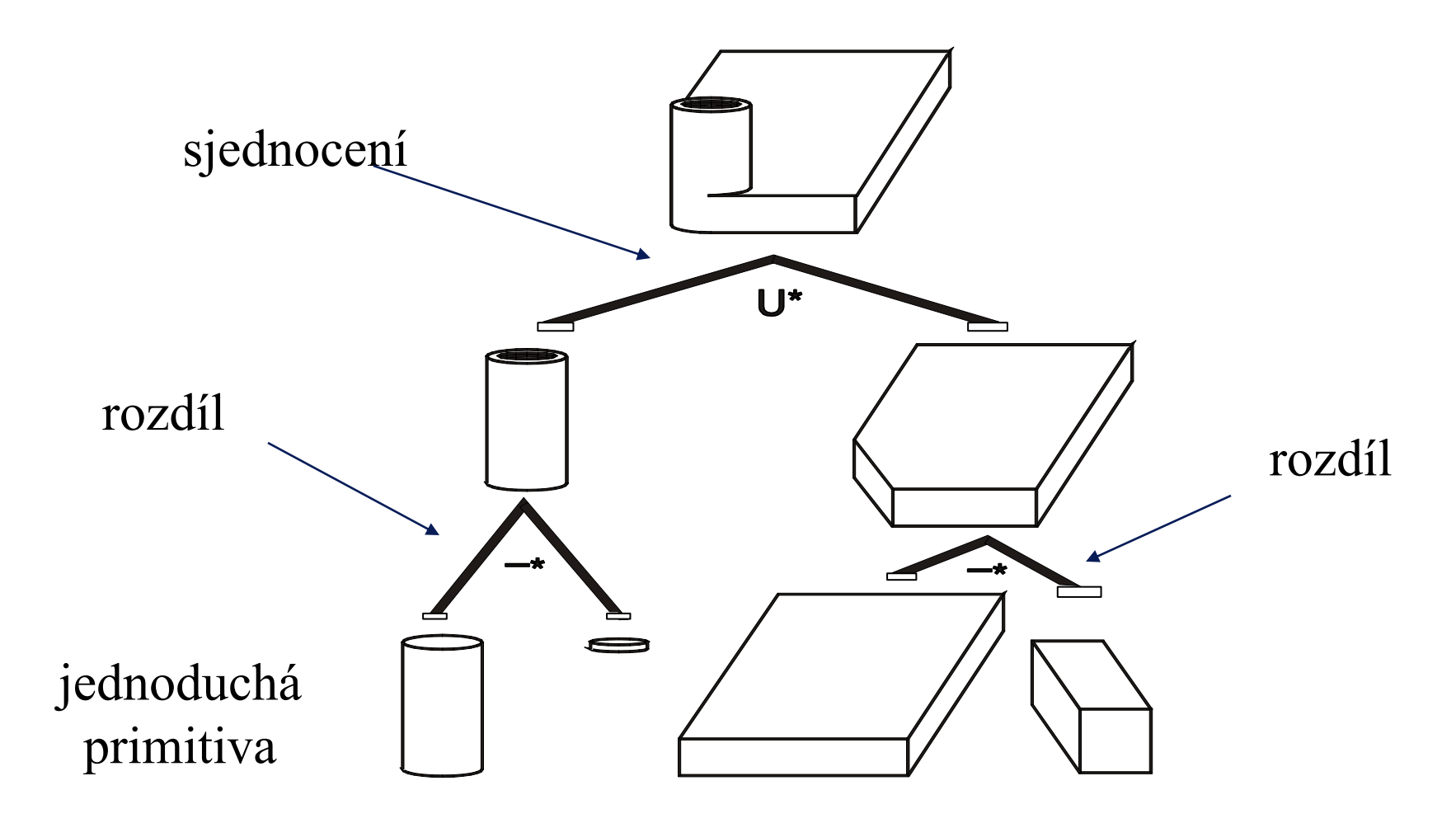

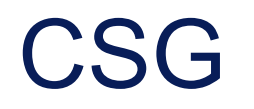

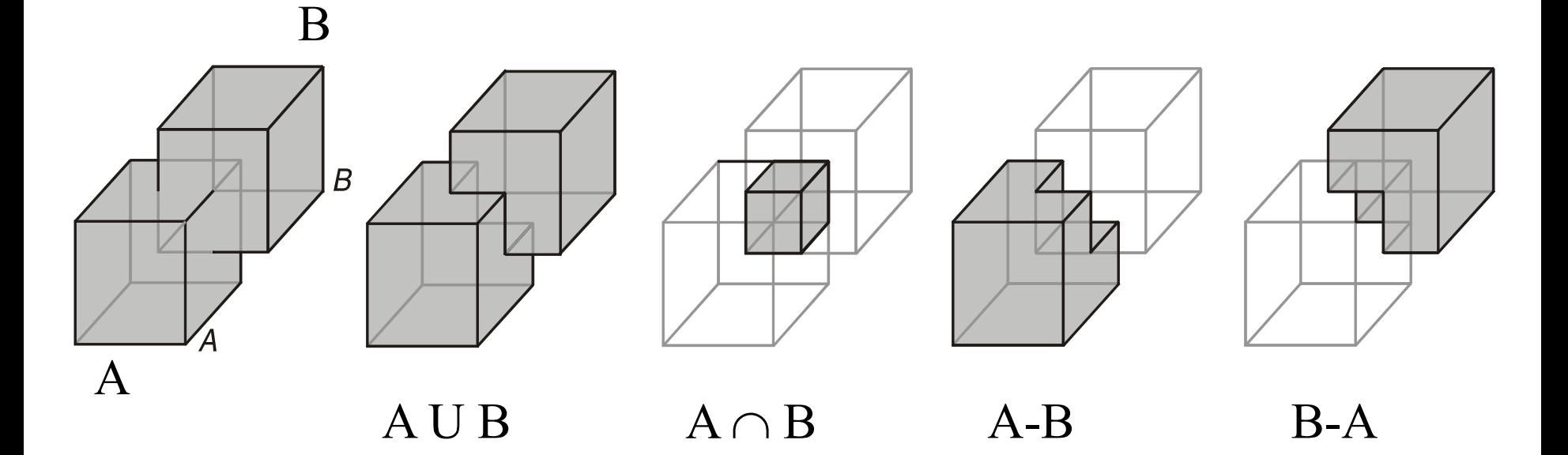

### řeší se pomocí ořezávání polygonů netriviální řešení okrajových případů

# **CSG**

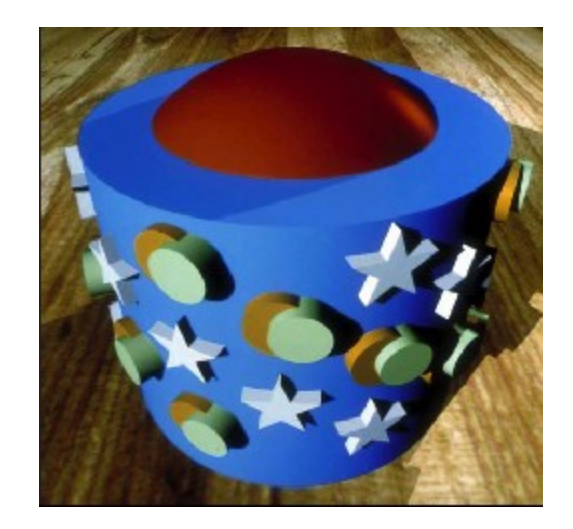

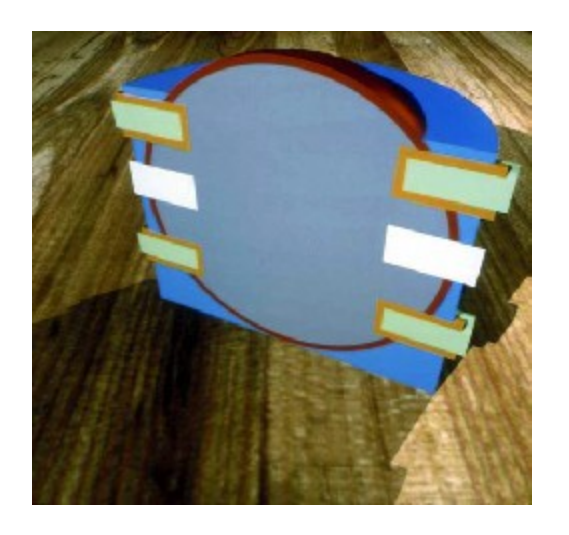

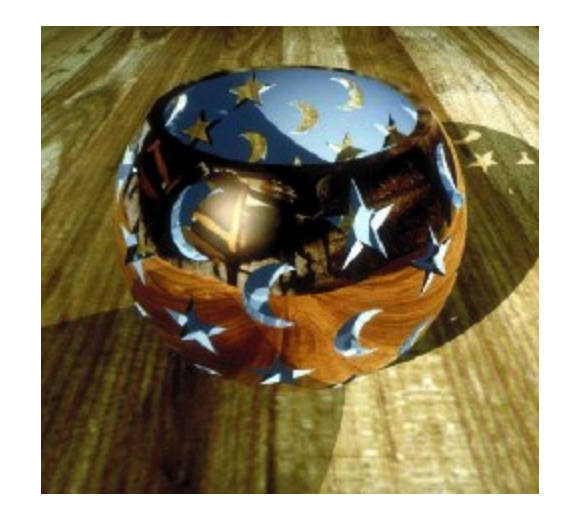

# Objemové modelování

• prostor rozdělen na "voxely"

označení každého voxelu:

- Patří k objektu ?
- Barva ?

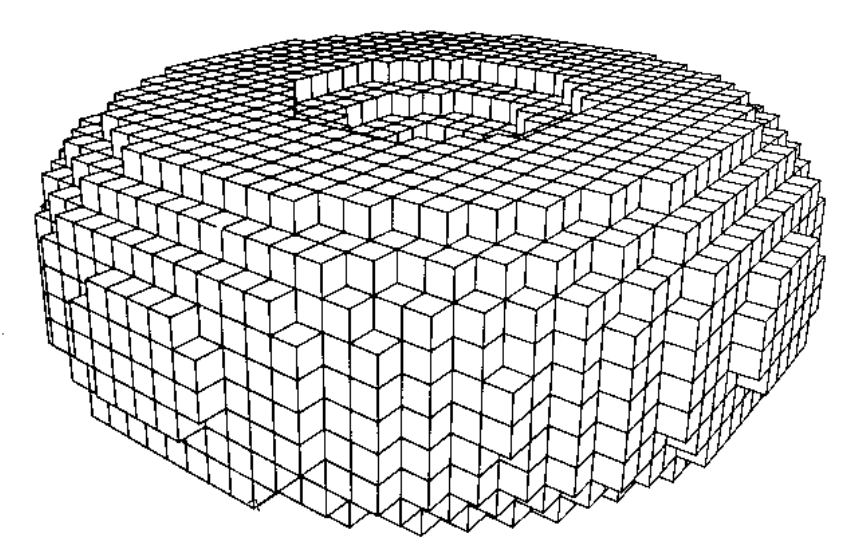

# Objemové modelování

 $\blacklozenge$  Aplikace: projekt, viditelný člověk"

nasnímané řezy mrtvého těla

- každý řez je polem voxelů
- celé tělo je popsáno souborem objemových dat

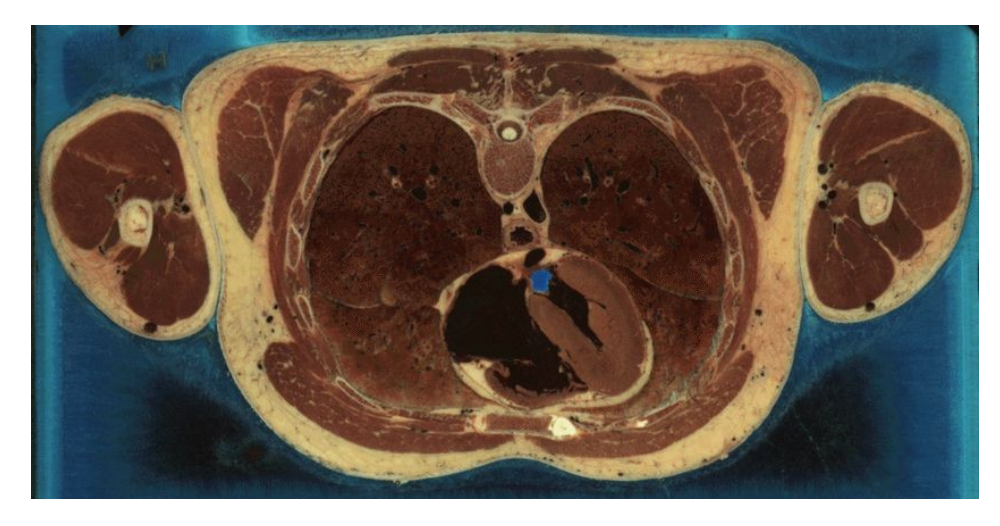

# Projekt "Viditelný člověk"

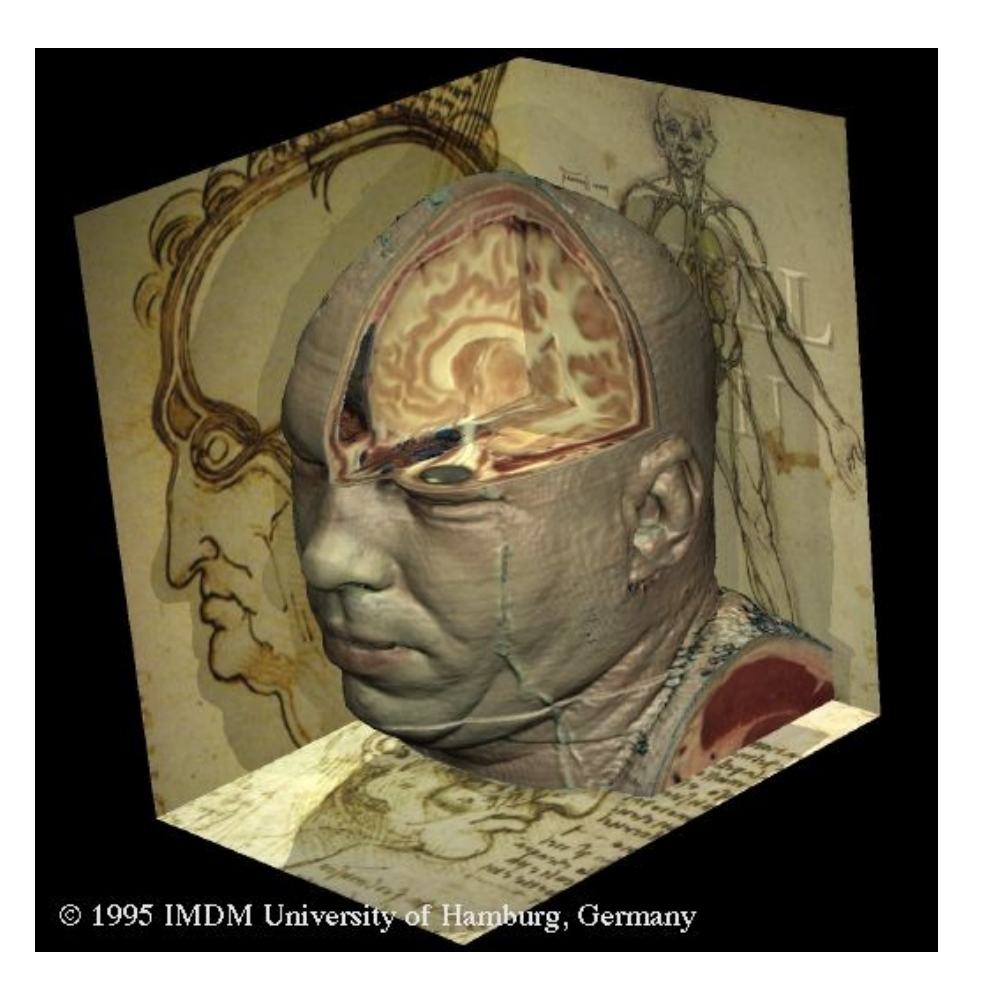

# Volné tvarování

### Volné deformace-Sederberg&Parry

"volné deformace" - Free Form Deformation - FFD

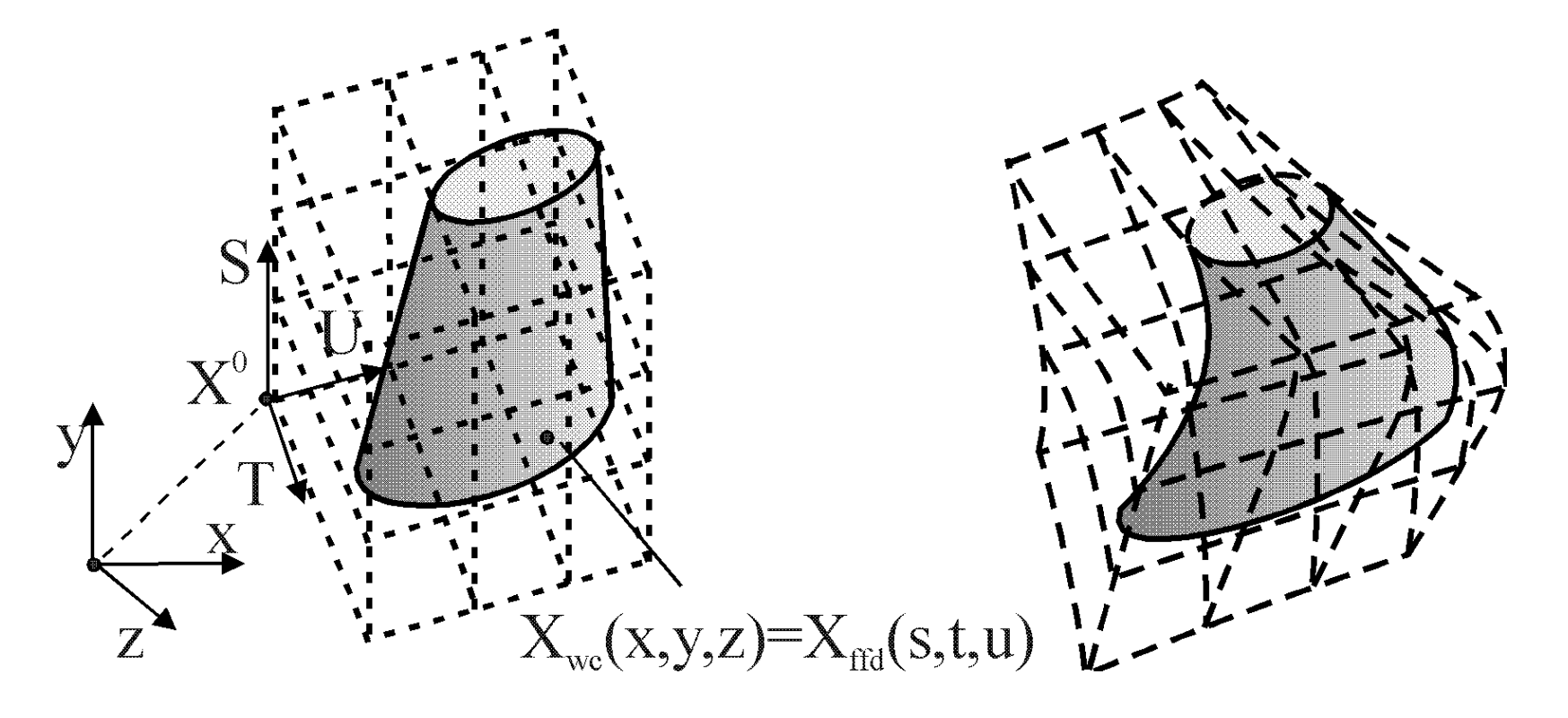

# FFD - Cracken&Joy

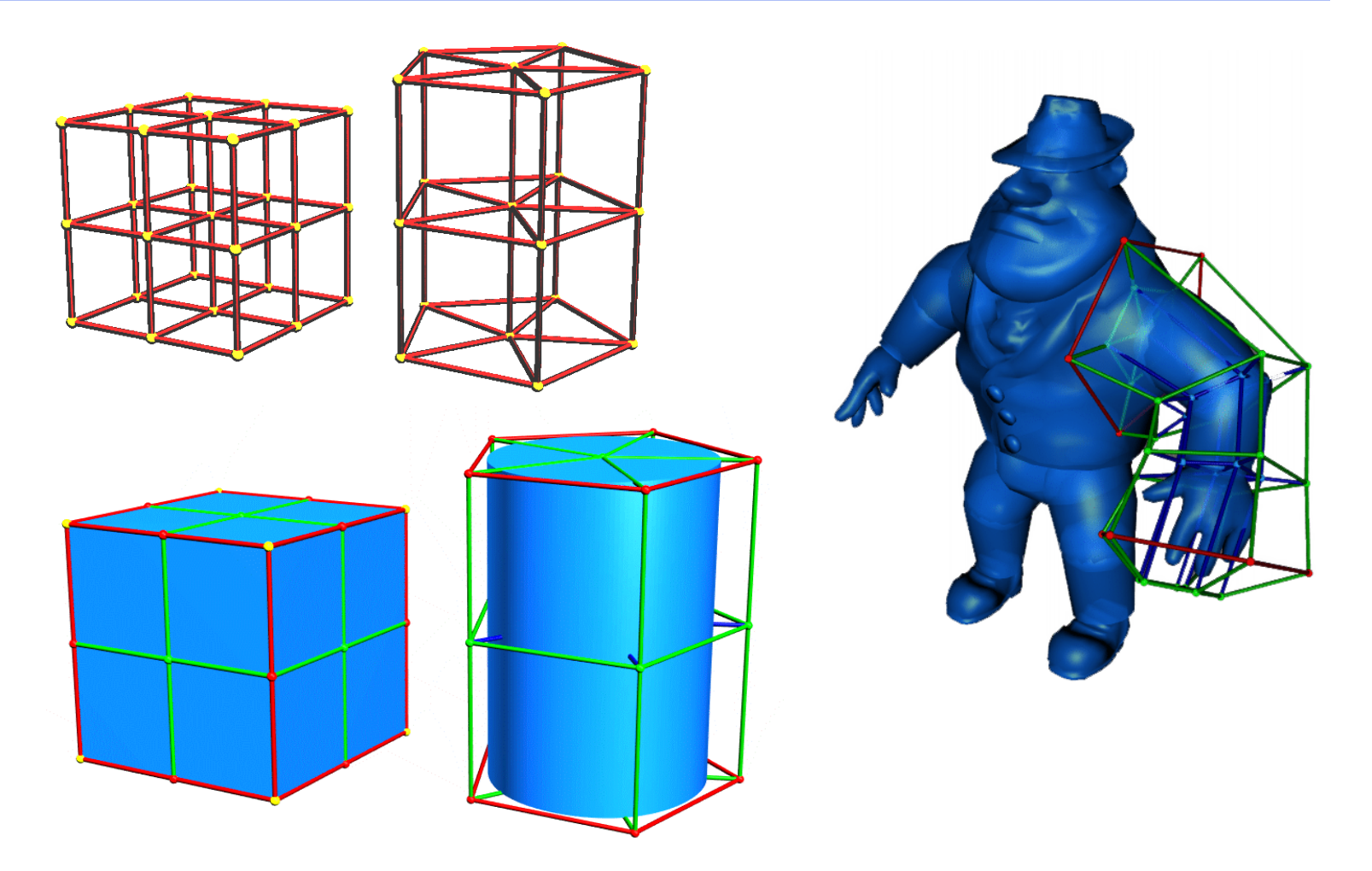

# Deformace deCasteljau

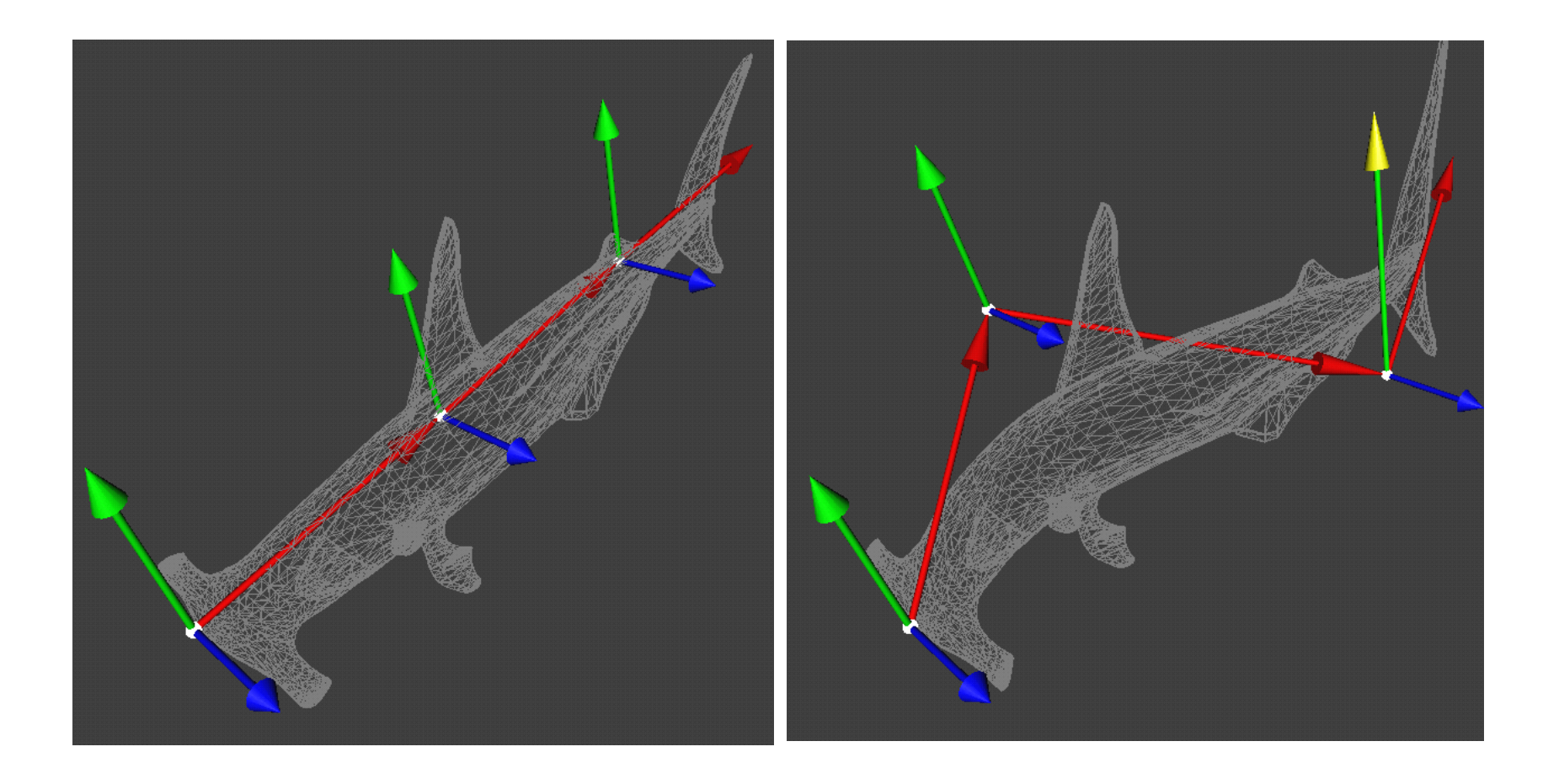

# Světla a stíny

#### Klasická zobrazovací metoda

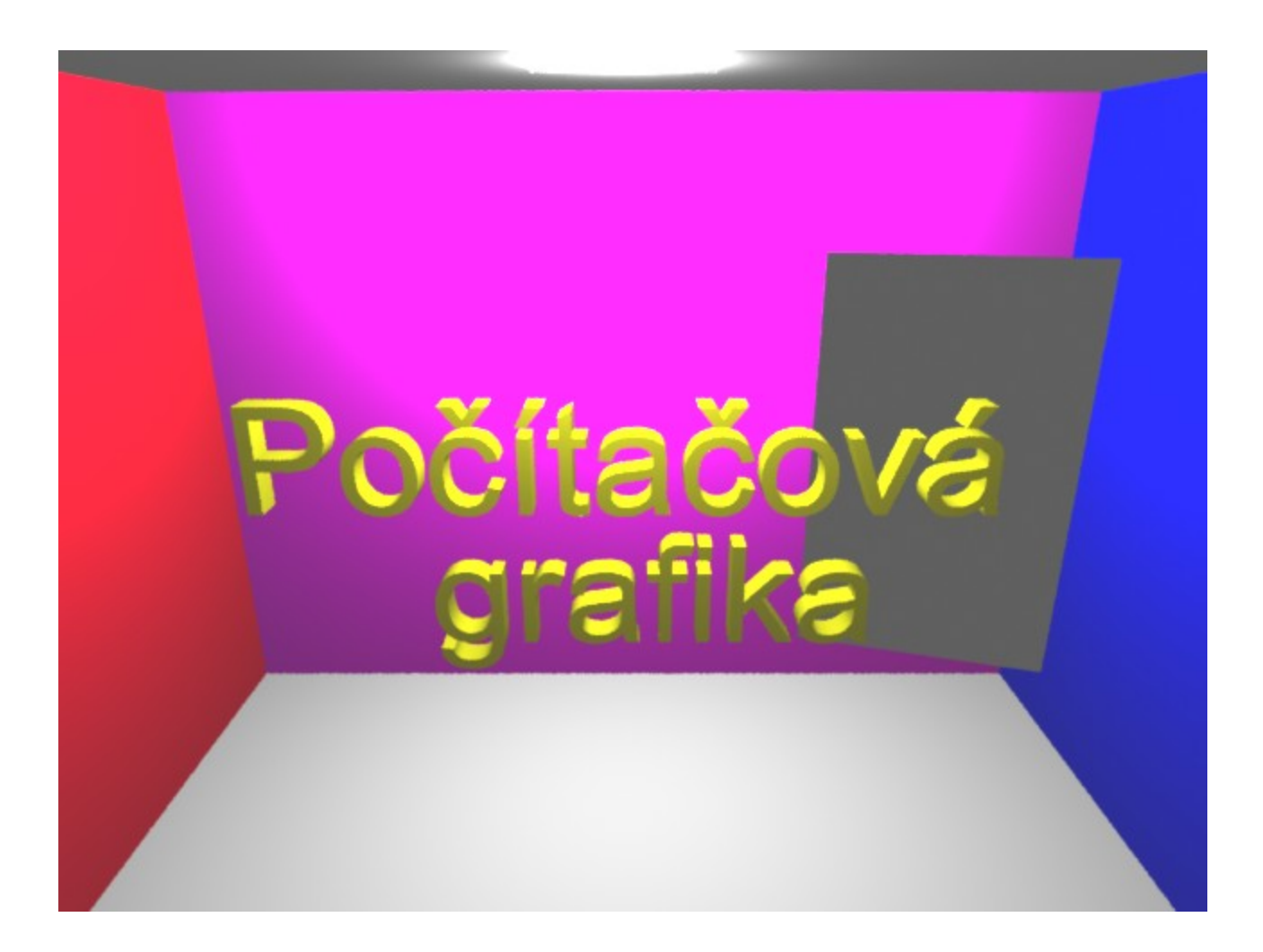

# Zpětné sledování paprsku (eye ray-tracing)

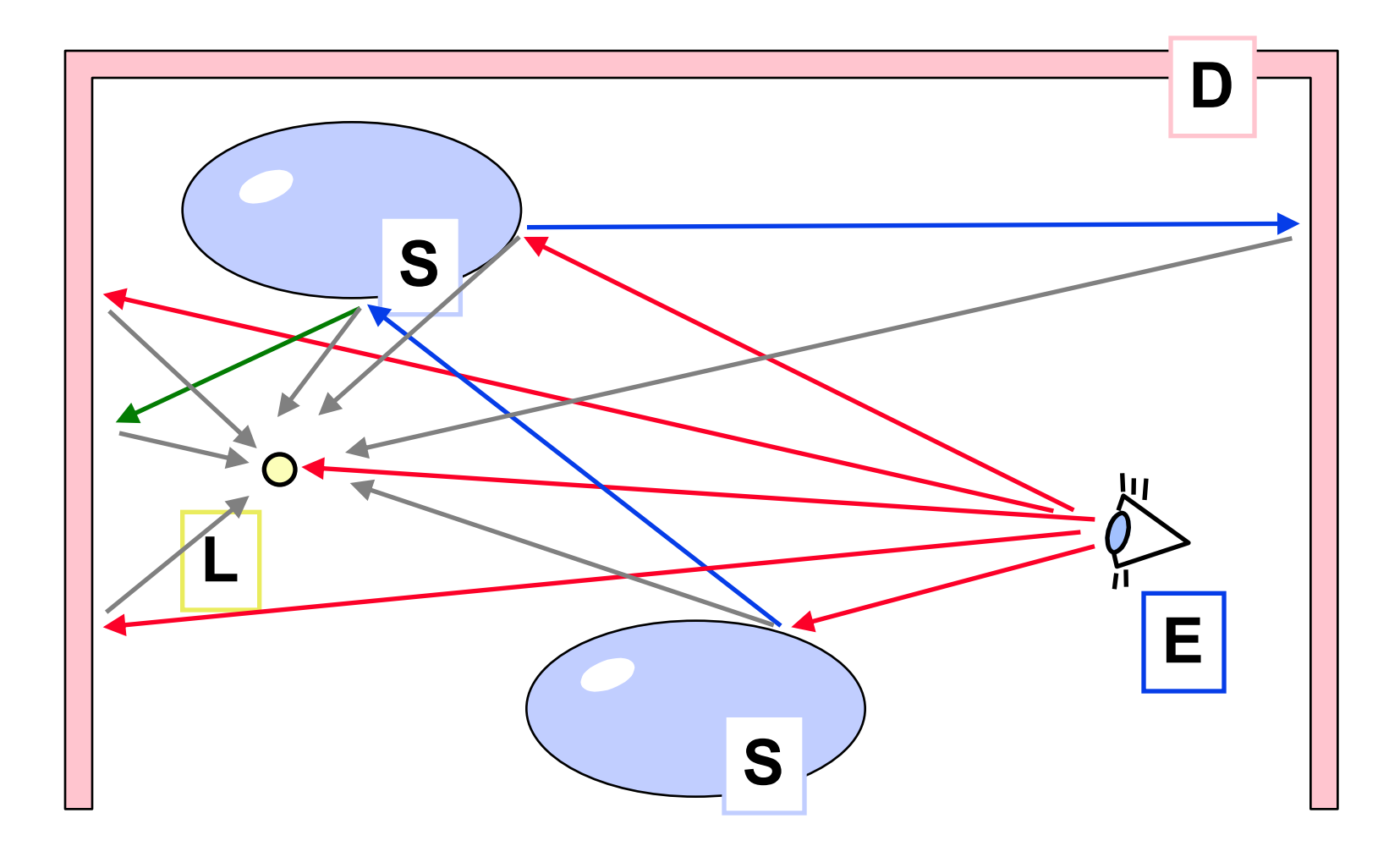
### Zpětné sledování paprsku

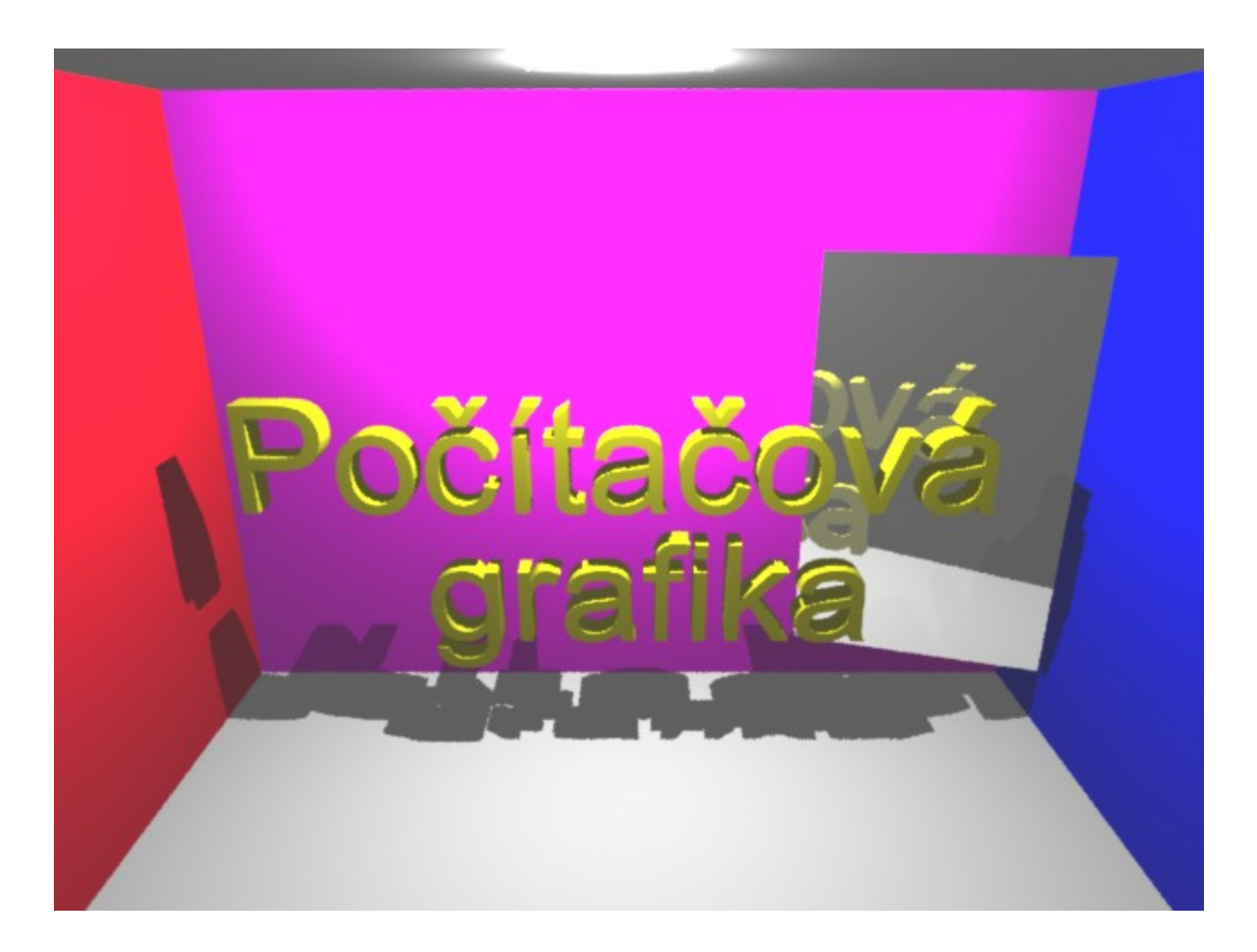

### Distribuované sledování paprsku

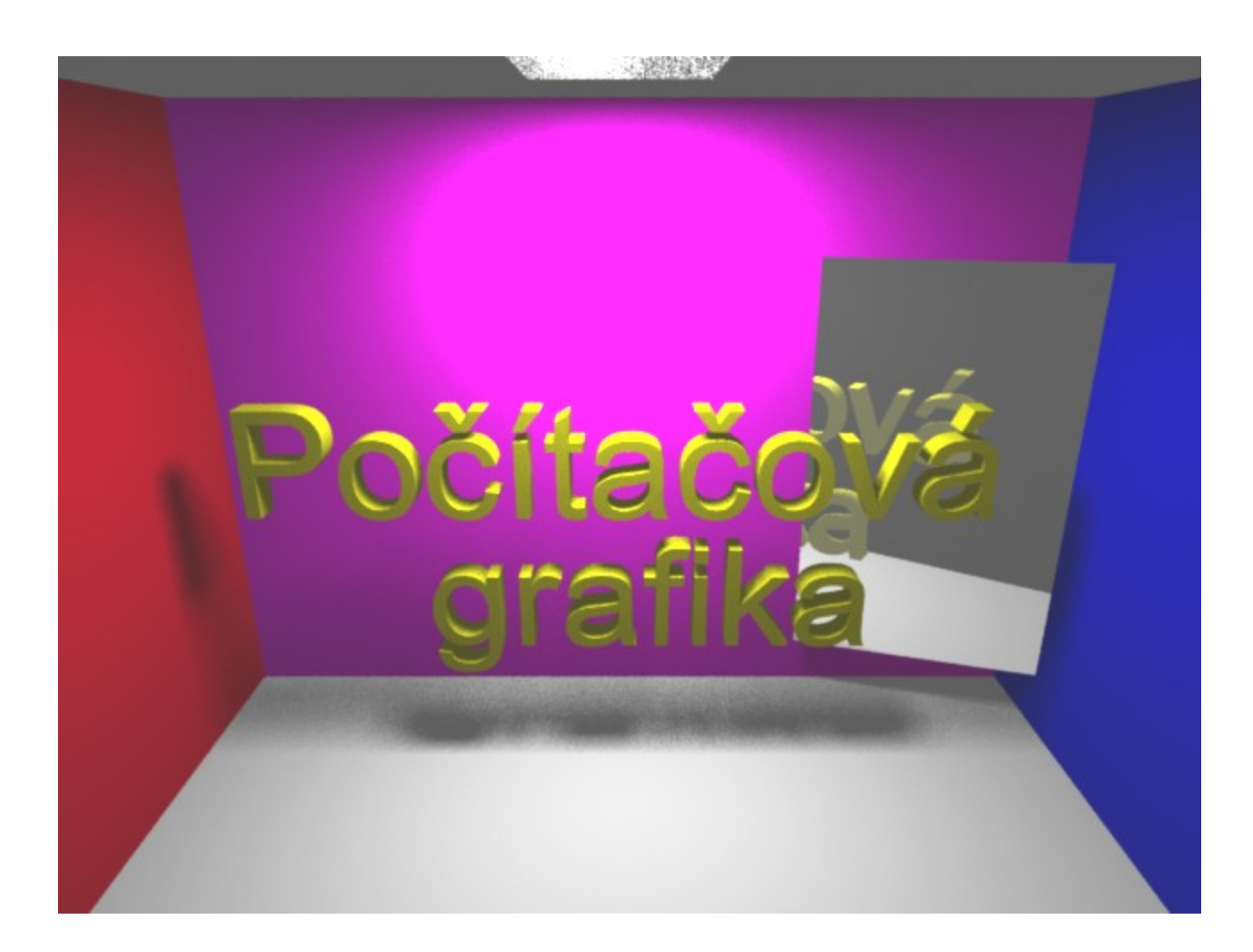

### Jednoduchá dvoukroková metoda

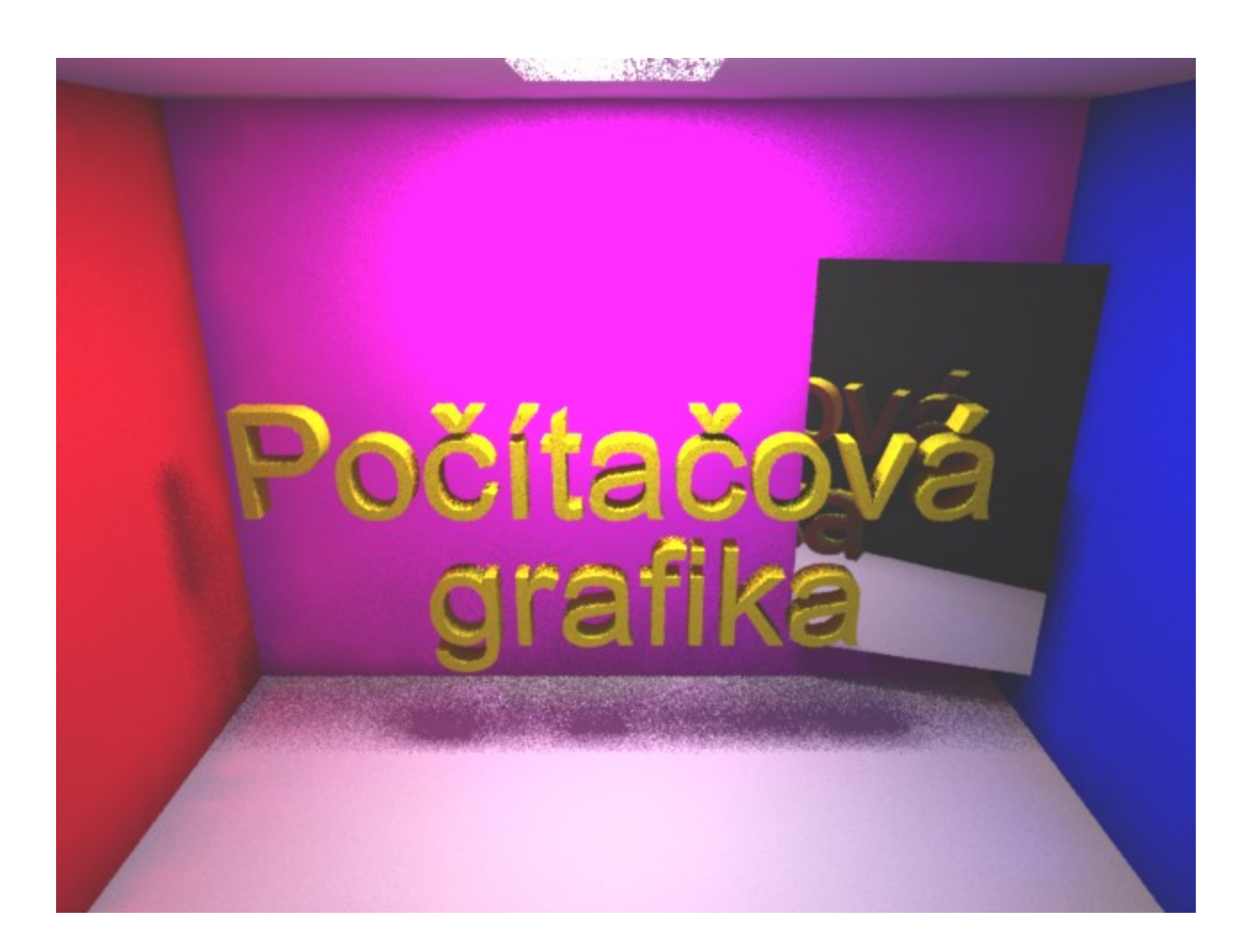

### Tříkrokova metoda (zahrnutí **LS\*D** cest)

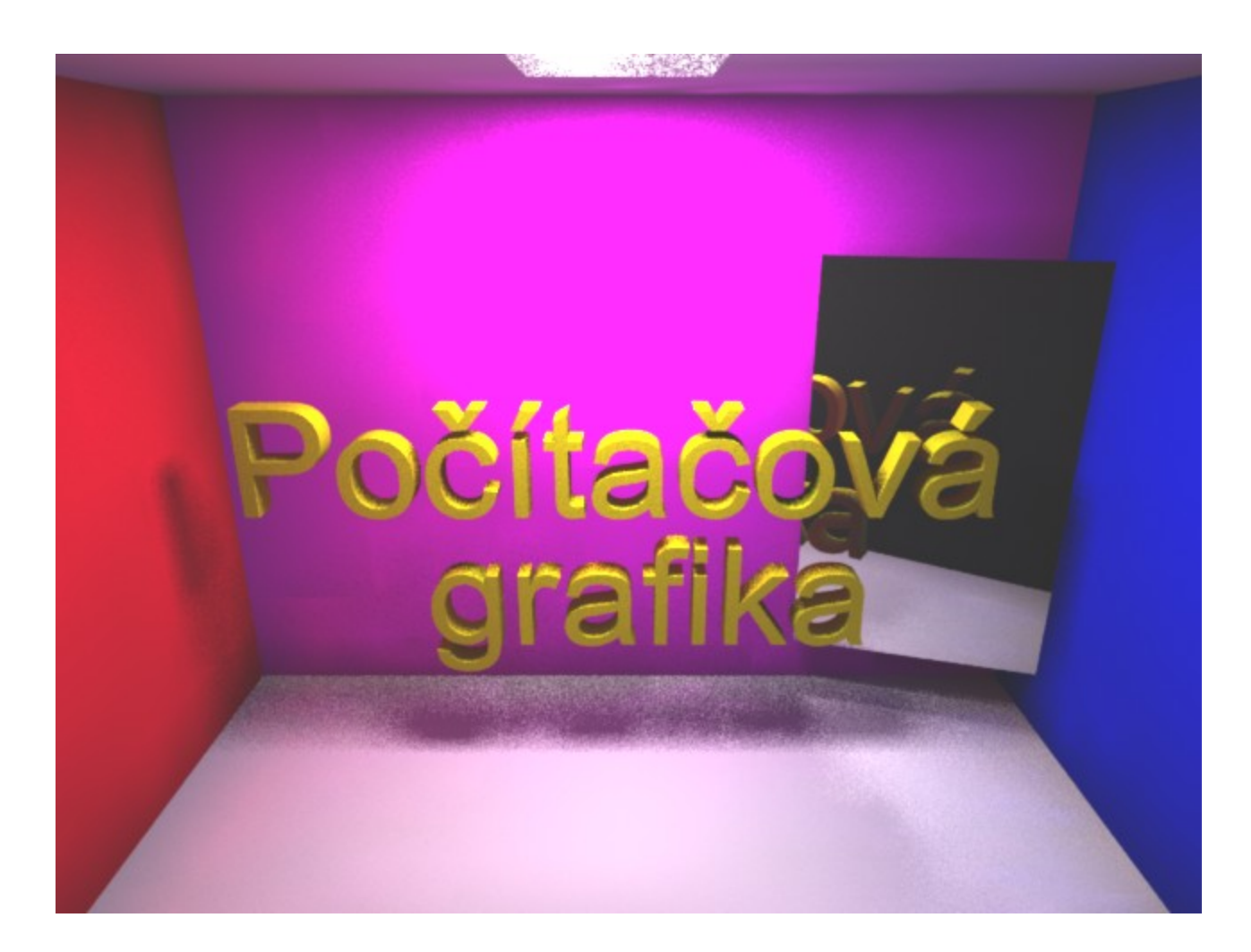

## Vizualizace

## "průmyslové aplikace"

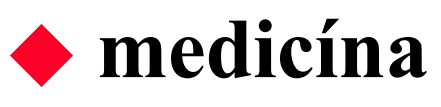

- (rentgenová) počítačová tomografie (CAT)
- nukleární magnetická rezonance (NMR, MRI)
- pozitronová emisní tomografie (PET)
- "single photon emission computer tomography" (SPECT)
- + kombinace různých technologií (např. CAT+NMR)

## průmyslová **defektoskopie**

– sonogramy, rentgenové přístroje, ..

### Vizualizace v lékařství

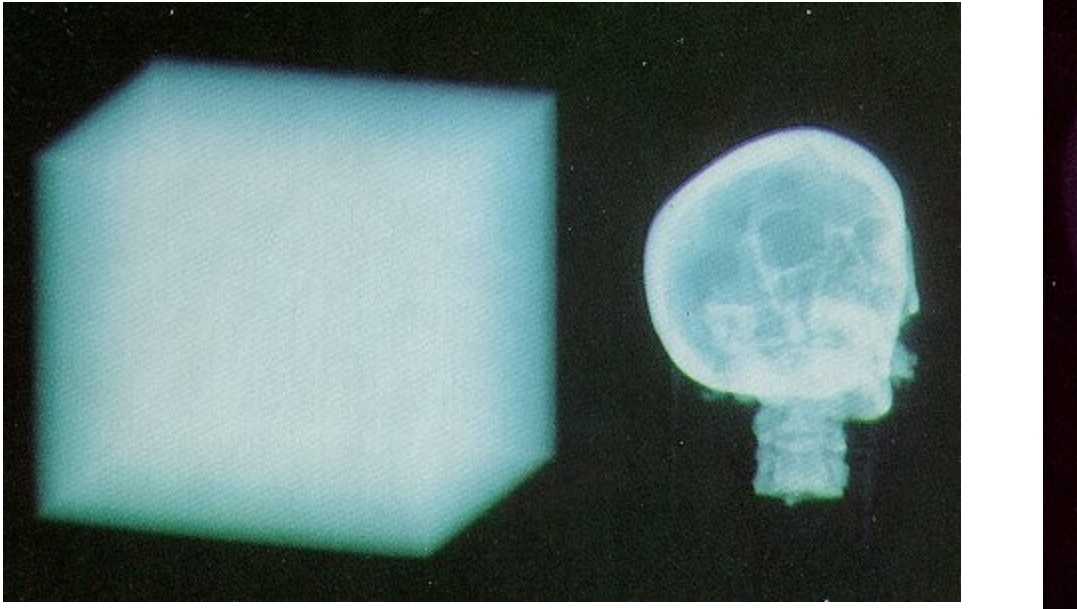

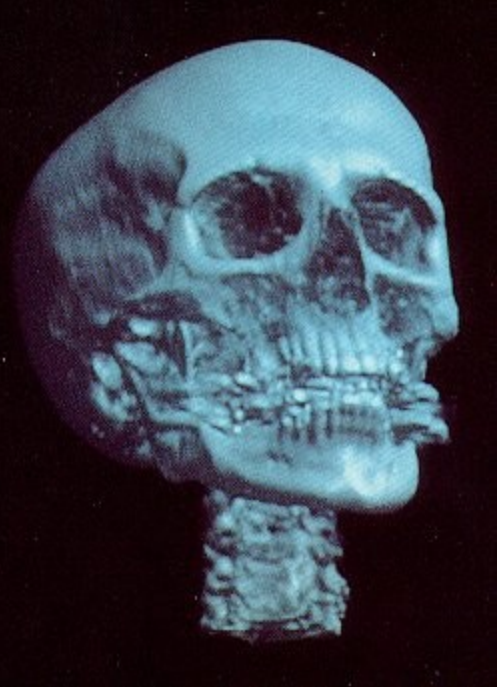

### Vědecké aplikace

### zobrazení **naměřených dat**

- geologie, seismologie
- meteorologie
- molekulární chemie a biologie

### zobrazení **matematické simulace**

- **– (dynamická) vektorová pole**: průmyslová konstrukce, aerodynamika, meteorologie, ..
- astronomie a astrofyzika
- zobrazení implicitně definovaných ploch

### Vizualizace v chemii

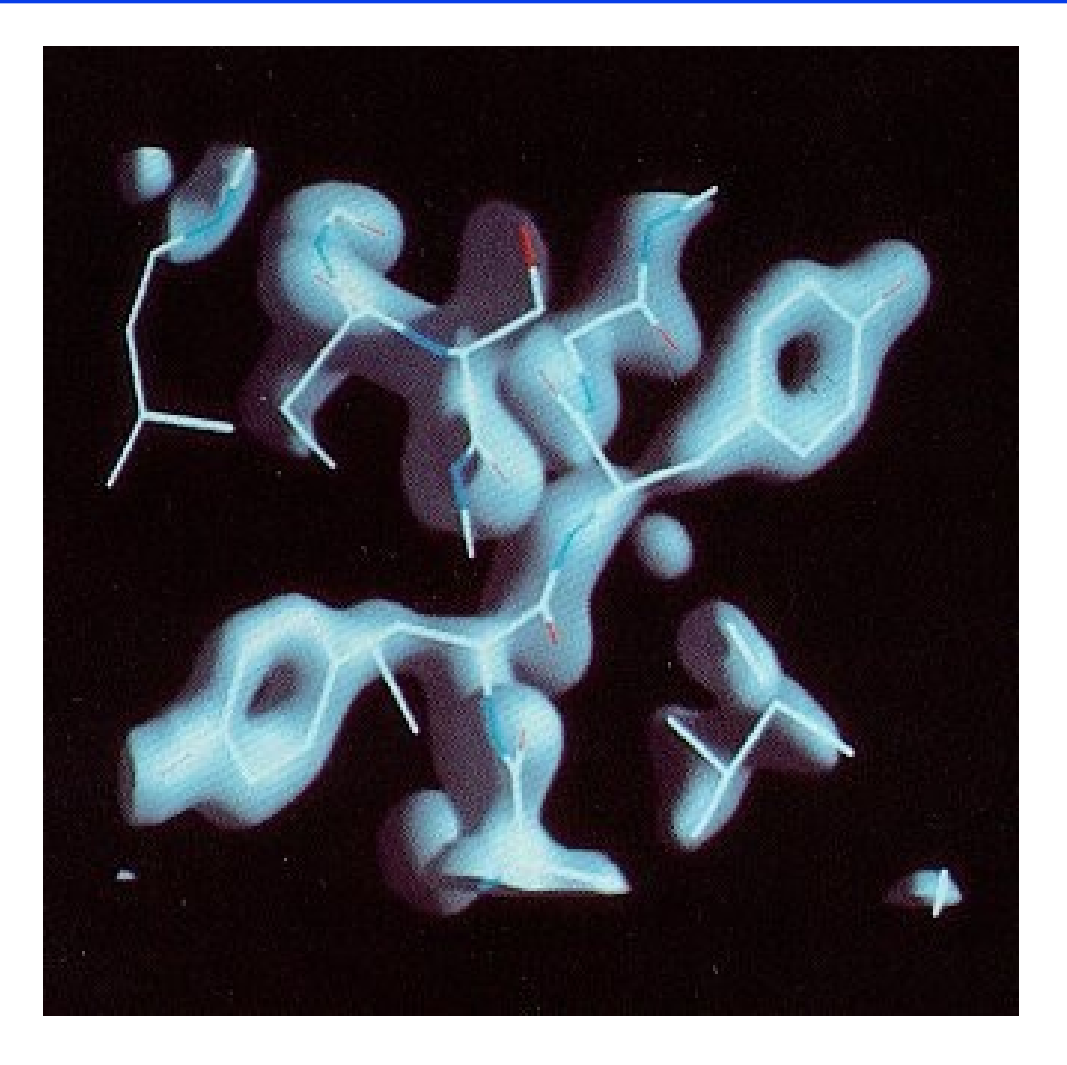

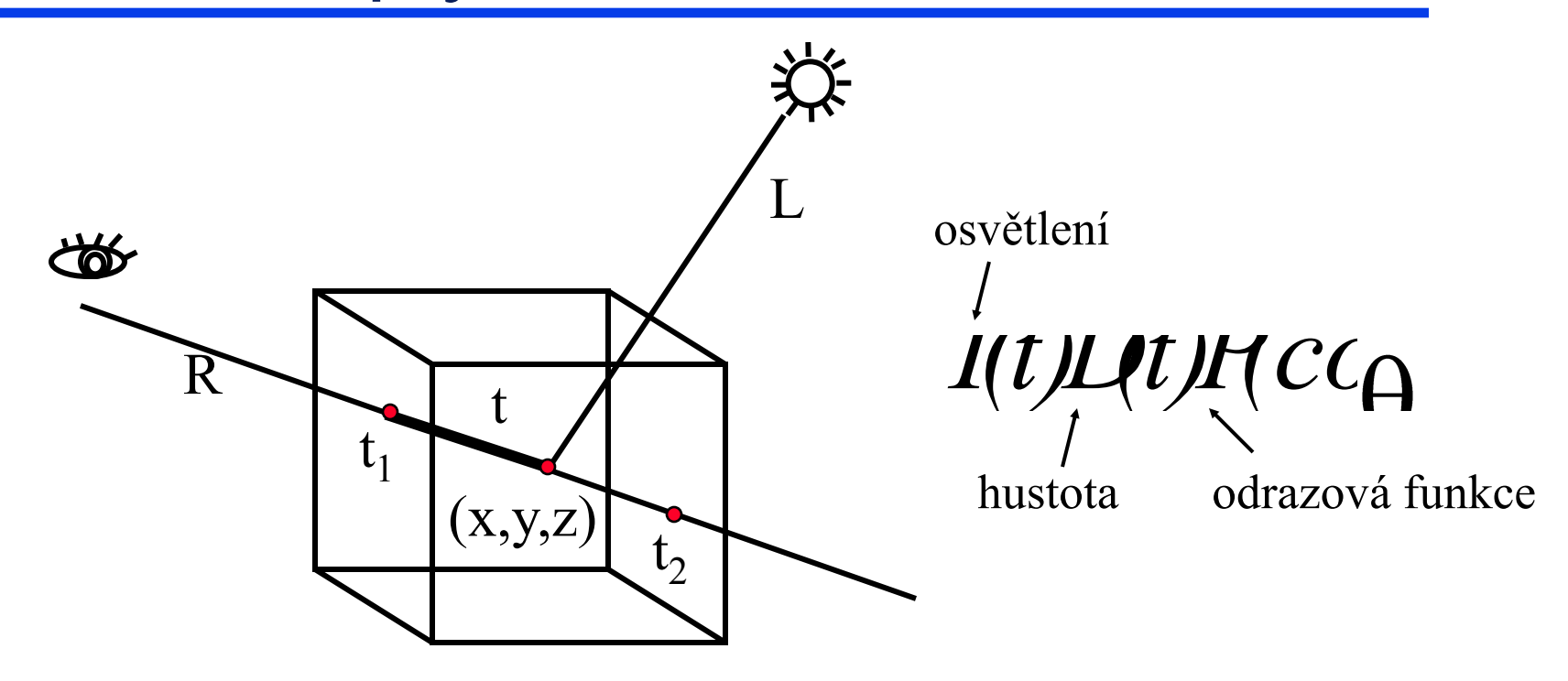

### paprsek R prochází prostorem skalární funkce 3 proměnných *x,y,z*

# Antialiasing

### Antialiasing

- Alias vzniká díky diskrétní povaze obrazovky (rastrových zařízení):
	- aliasové jevy mohou být redukovány pomocí
		- zvýšeného rozlišení
		- předfiltrováním
		- postfiltrováním

## Antialiasing

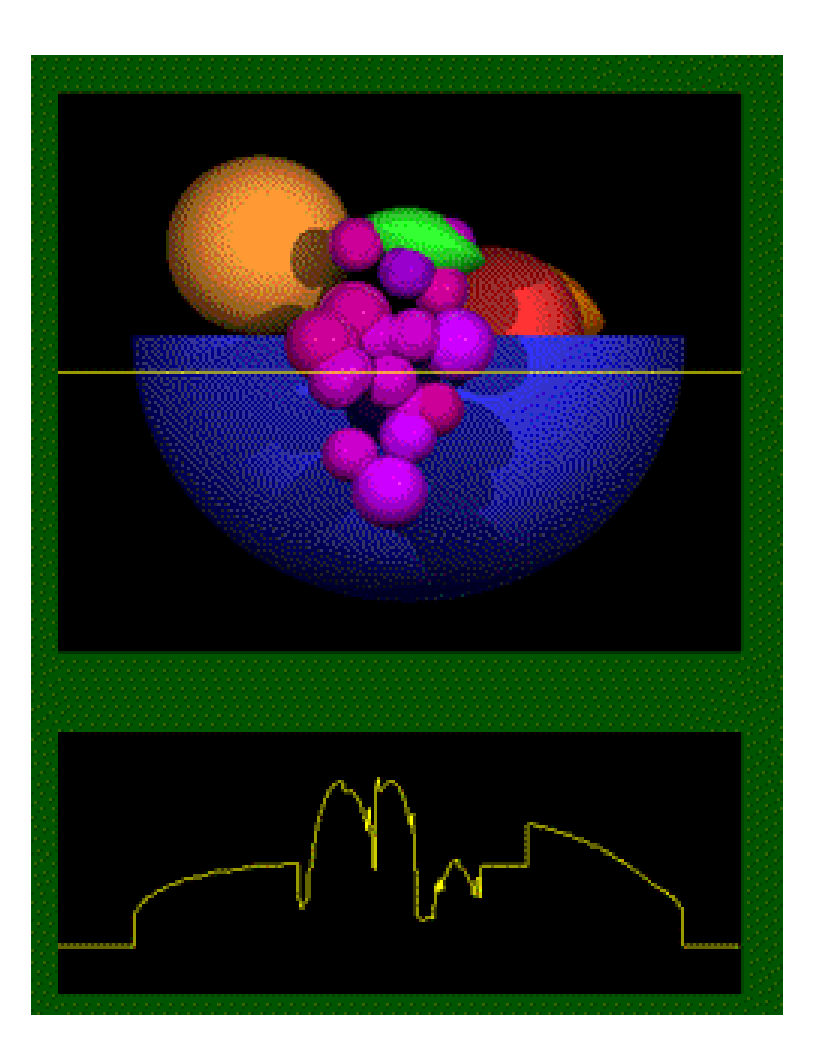

#### původní scéna

#### průběh jasu

### Vzorkování

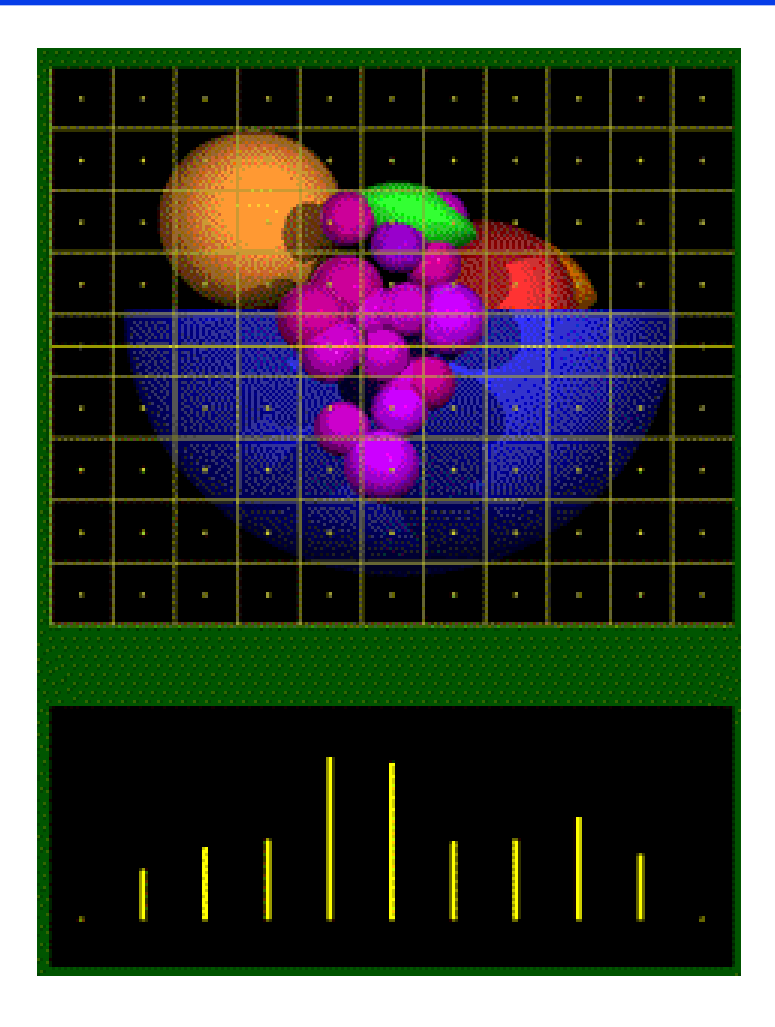

#### vzorkování ve středech pixelů

### vzorky jasového signálu

### Alias - zobrazení

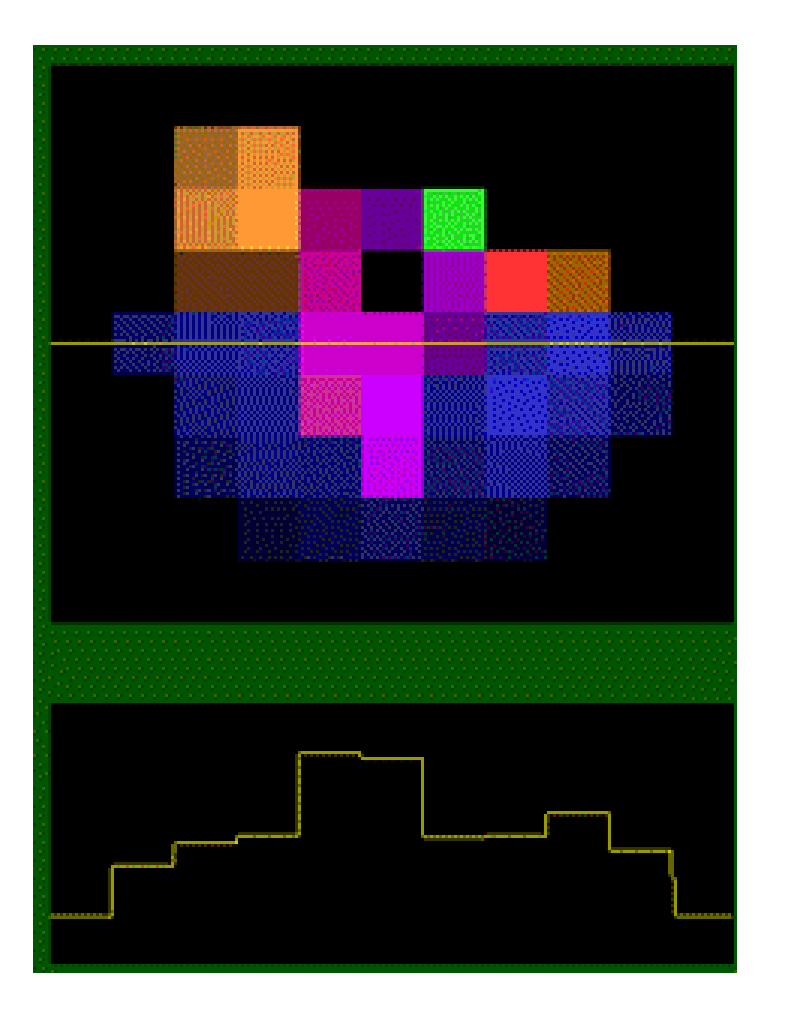

#### zobrazení

#### průběh jasu

### Alias – zubaté profily

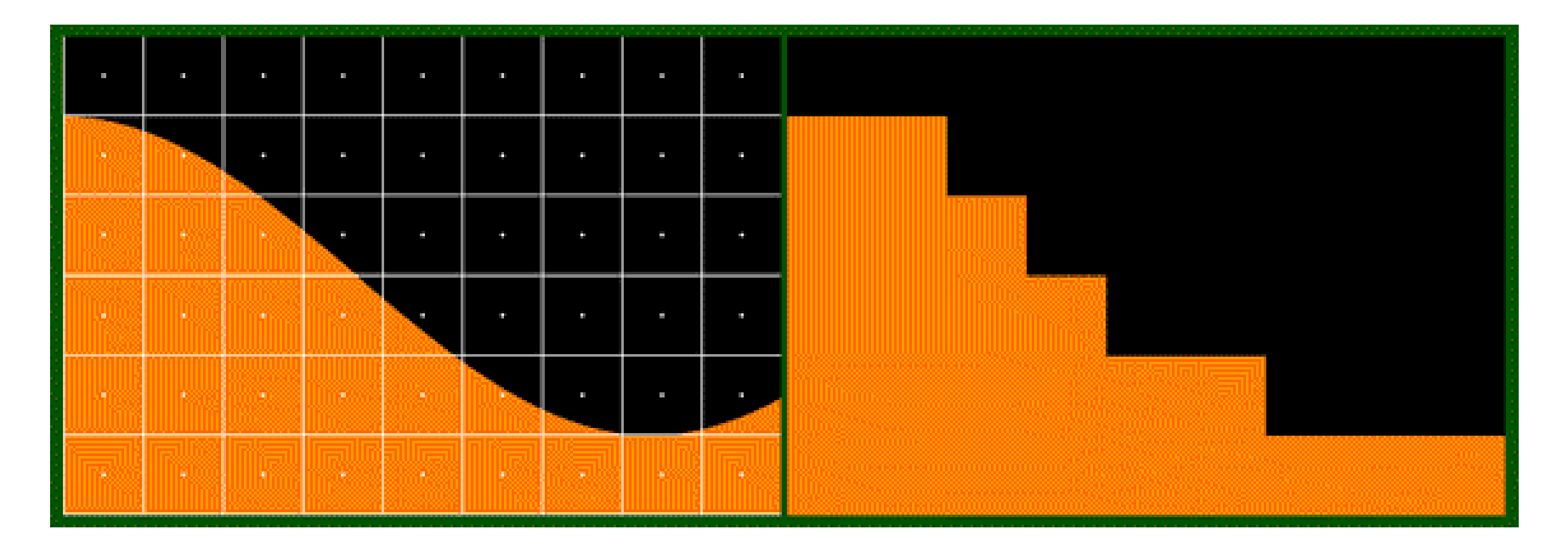

originál kresba

### Alias – ztráta detailu

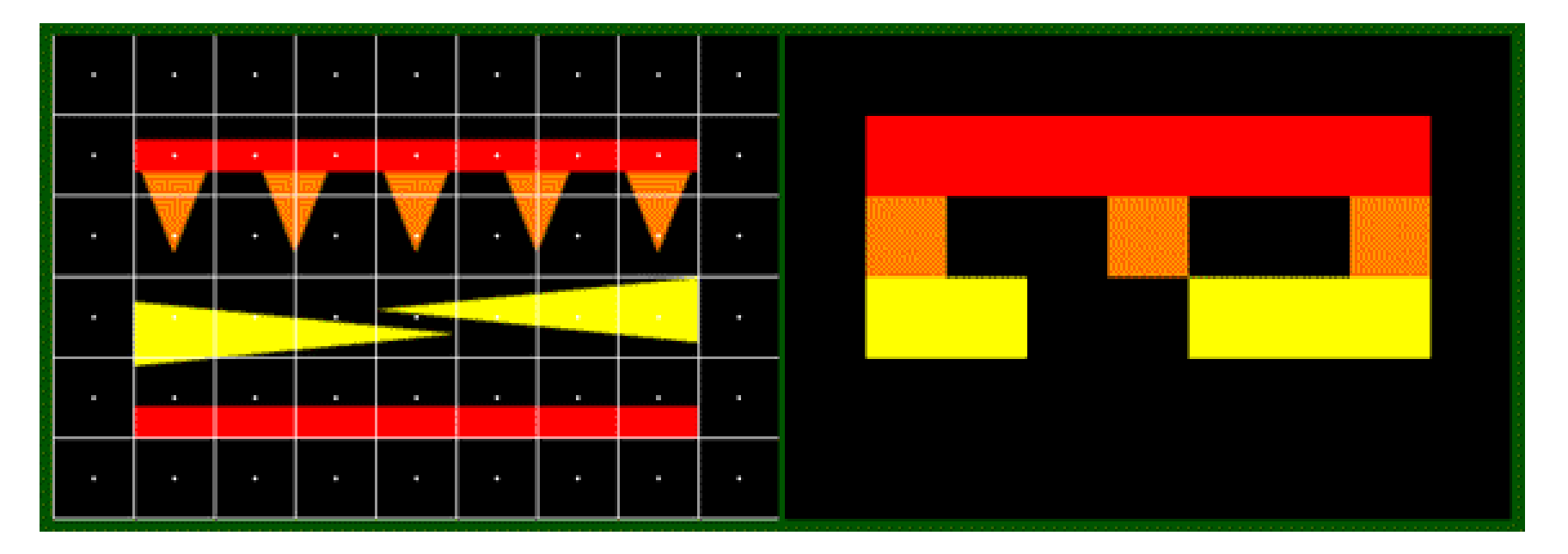

originál kresba

89

### Alias – rozpad tvaru

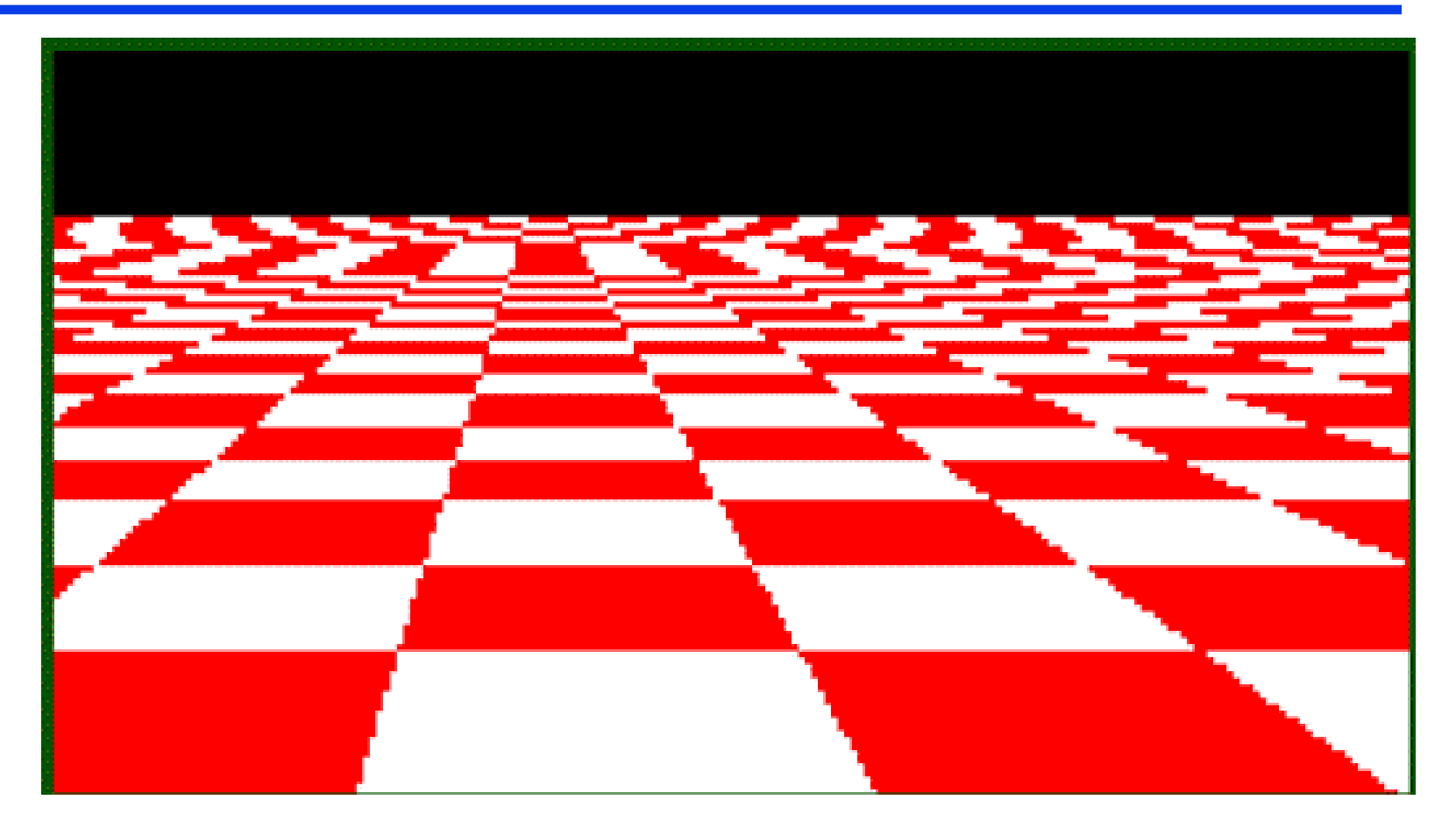

#### pravidelná šachovnice v perspektivě

### Filtrování

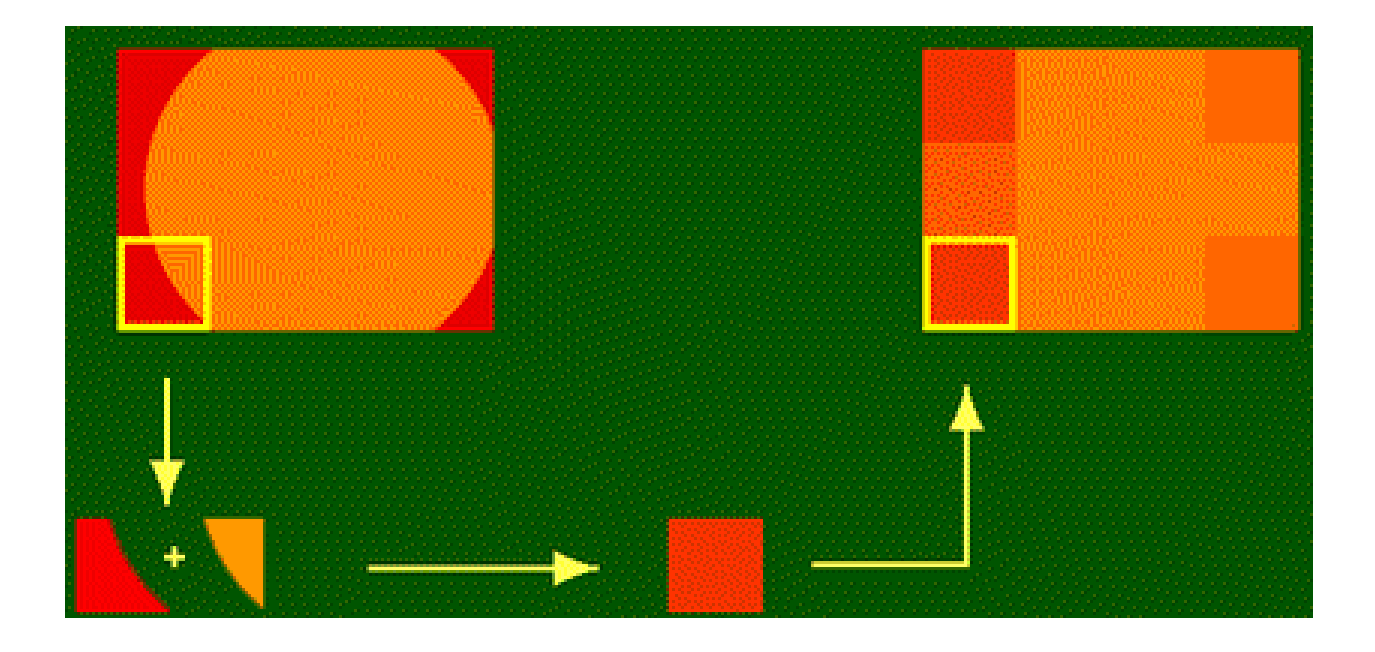

#### Předfiltrování zjišťuje barevné plochy uvnitř'pixelu

91

### Ukázka – bez antialiasing

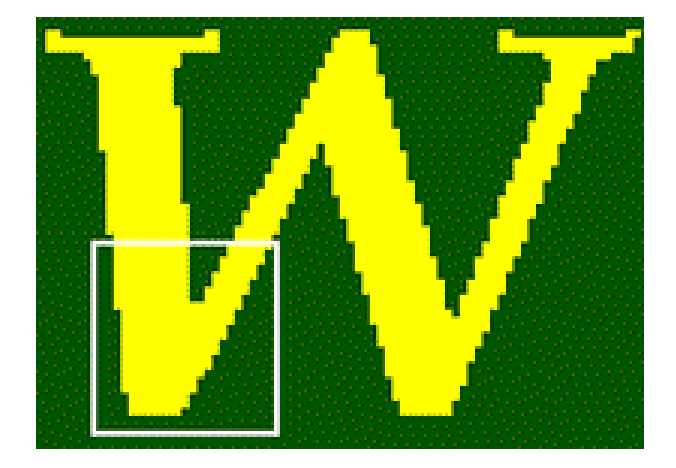

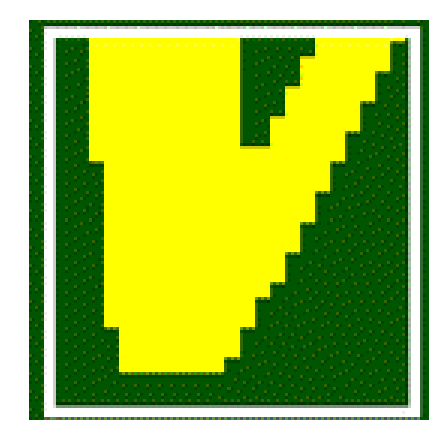

### Ukázka – předfiltrování

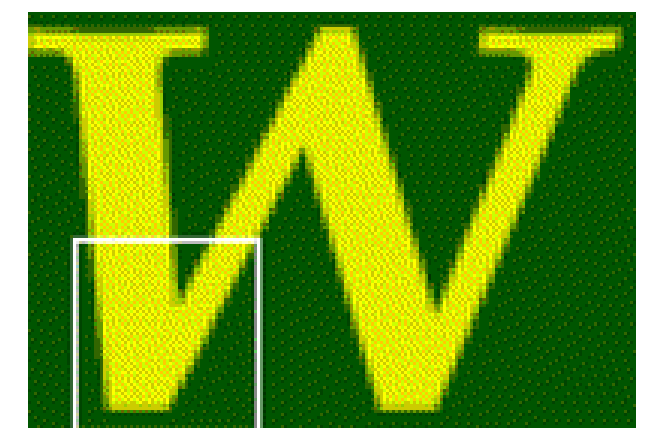

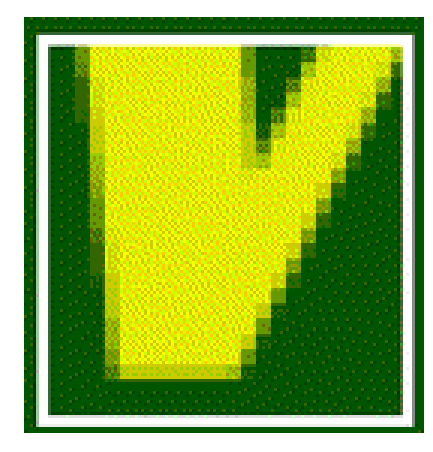

### Ukázka – bez antialiasing

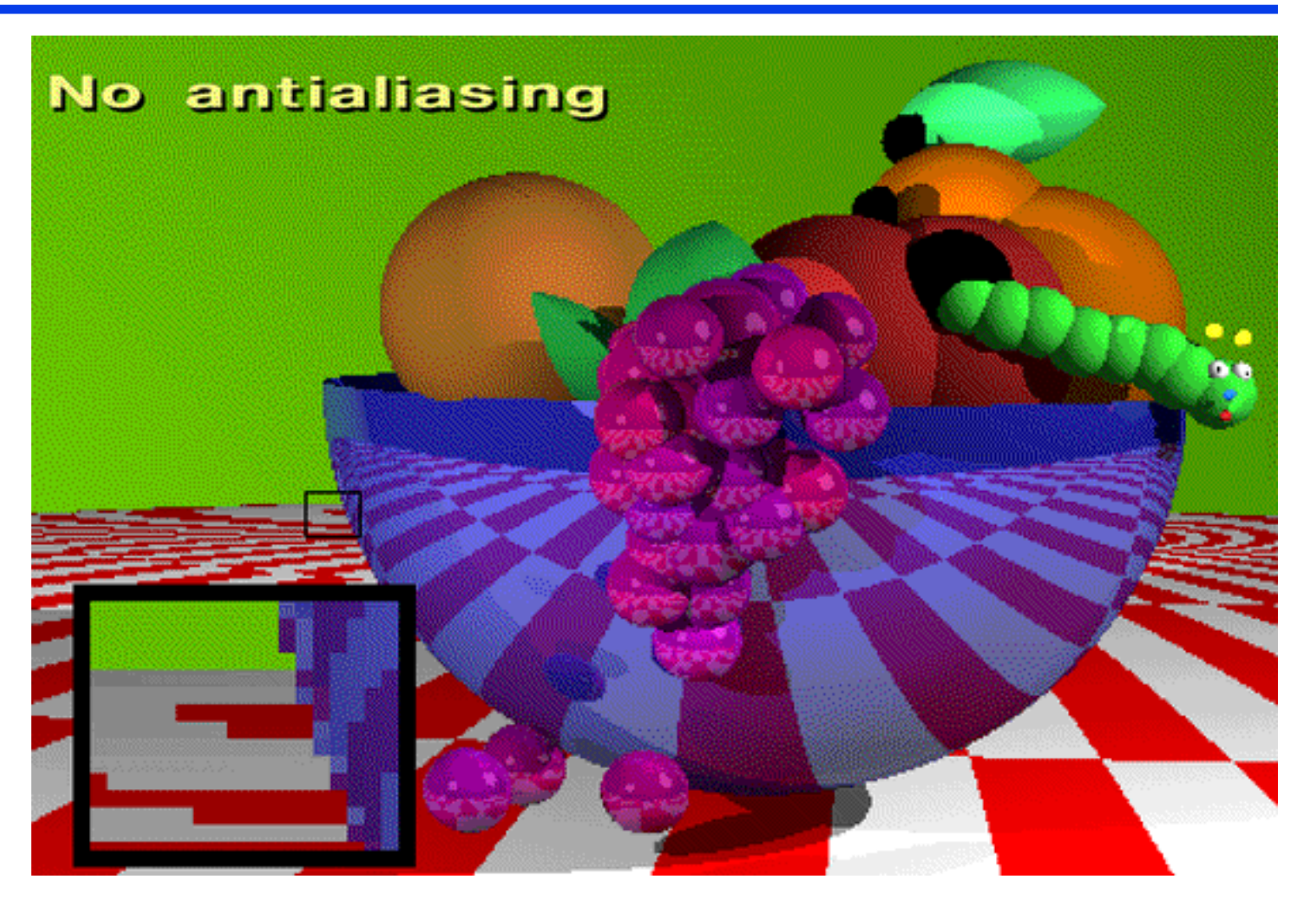

### Ukázka – předfiltrování

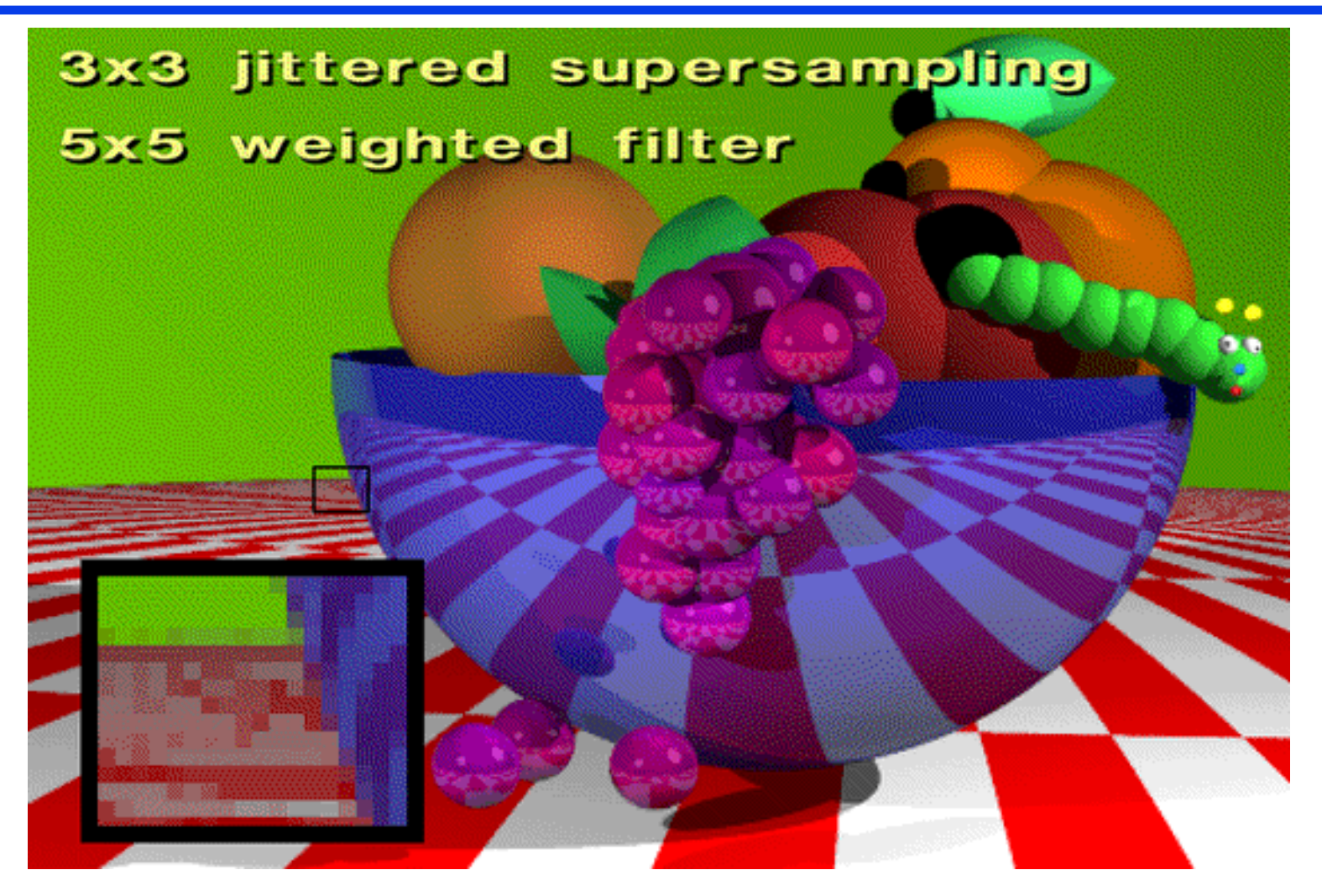